## **GoodLinker 企業雲端戰情室**

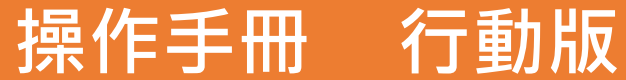

Update 2023.02.03

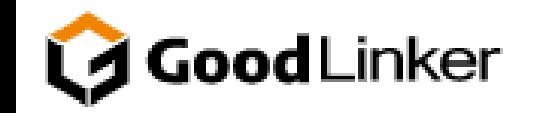

**V 3.2.8**

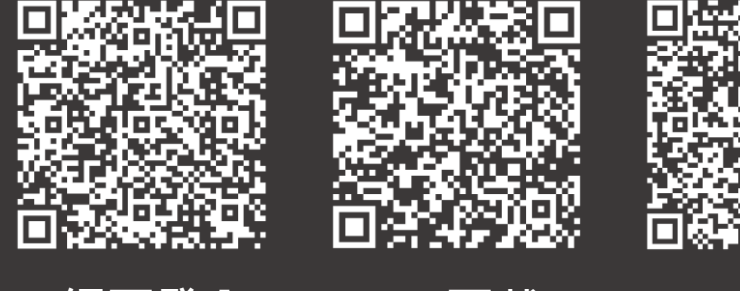

**網頁登入 IOS 下載 Android 下載**

<span id="page-1-0"></span>**日 全皇 無理 全皇 第二十四 第一五 第二 最早 的复数人名英国英国 C O N T E N T S**

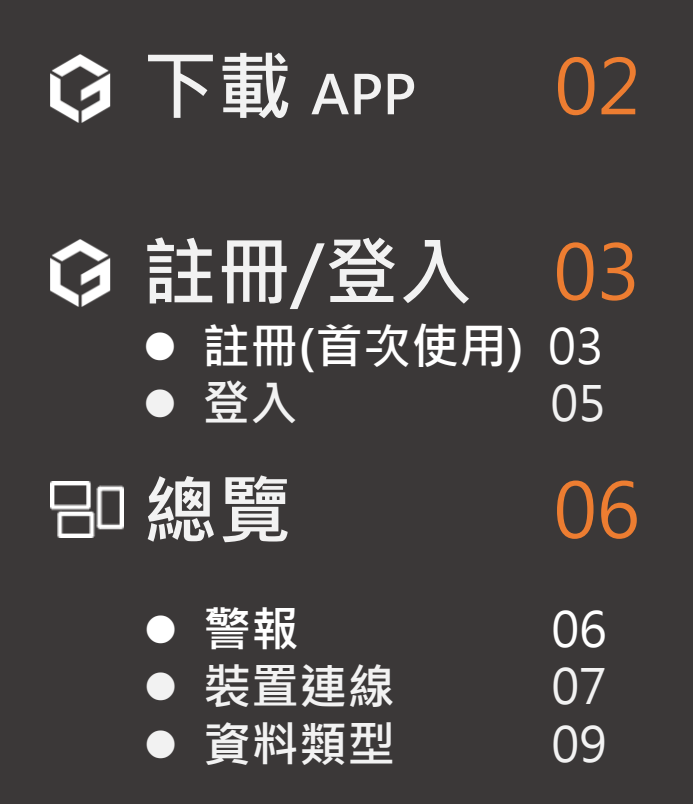

**参 [設定](#page-21-0)** 21

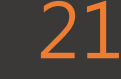

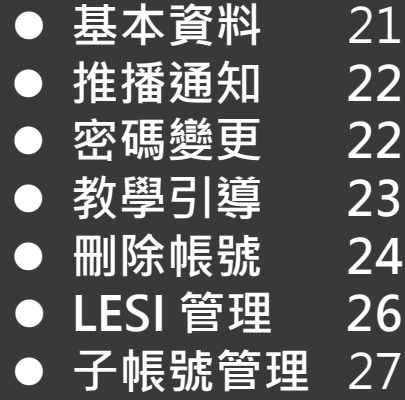

<span id="page-2-0"></span>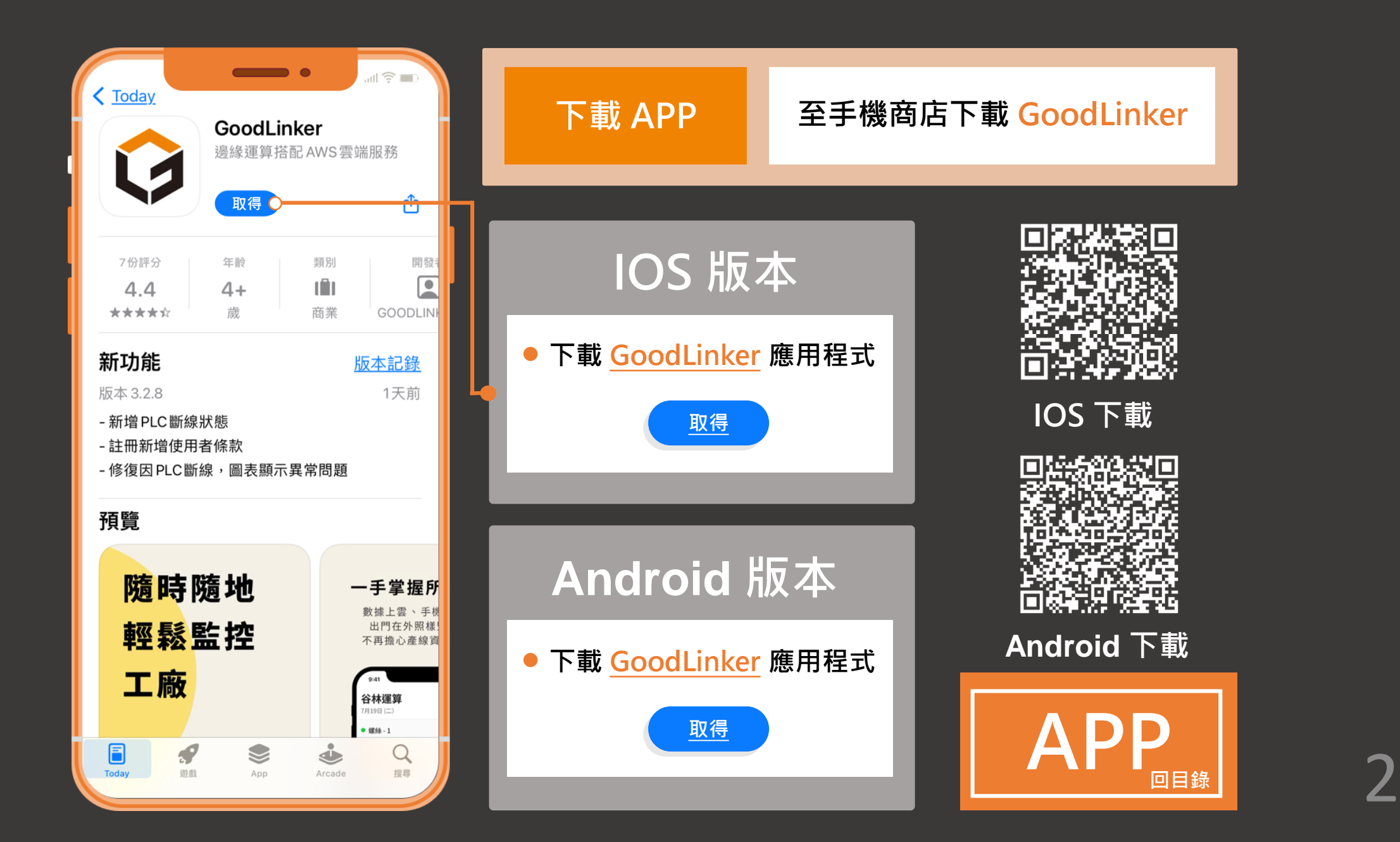

<span id="page-3-0"></span>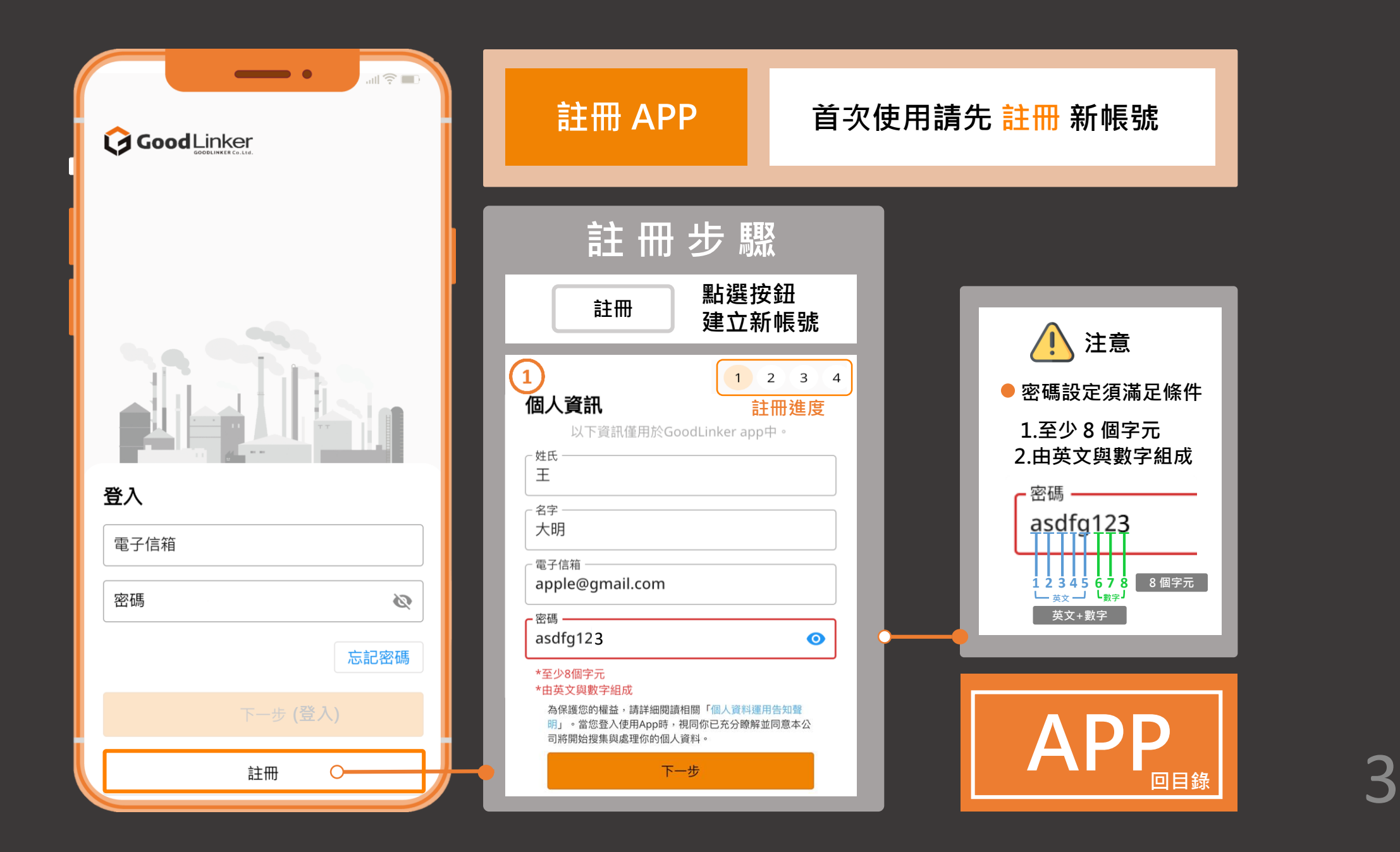

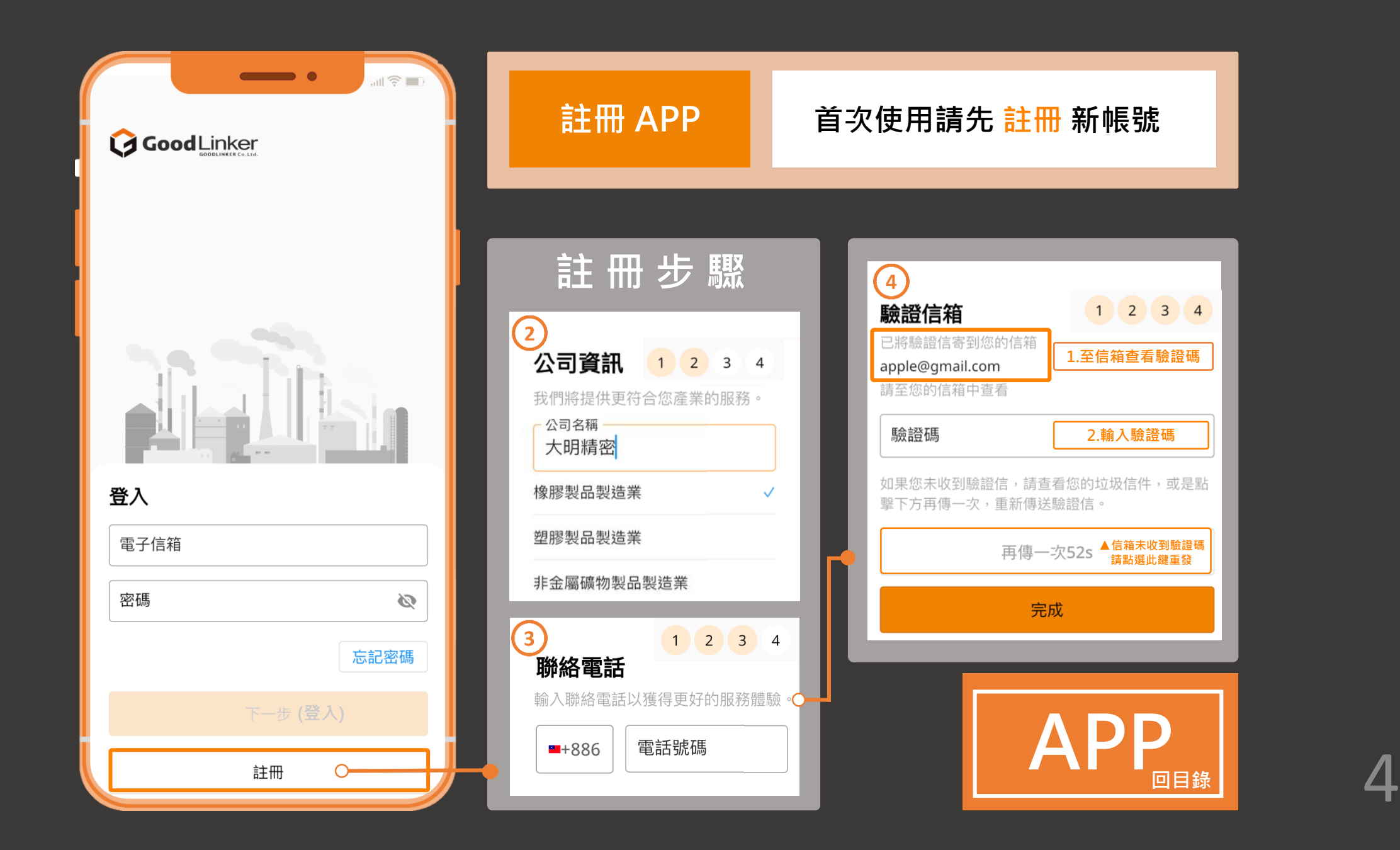

<span id="page-5-0"></span>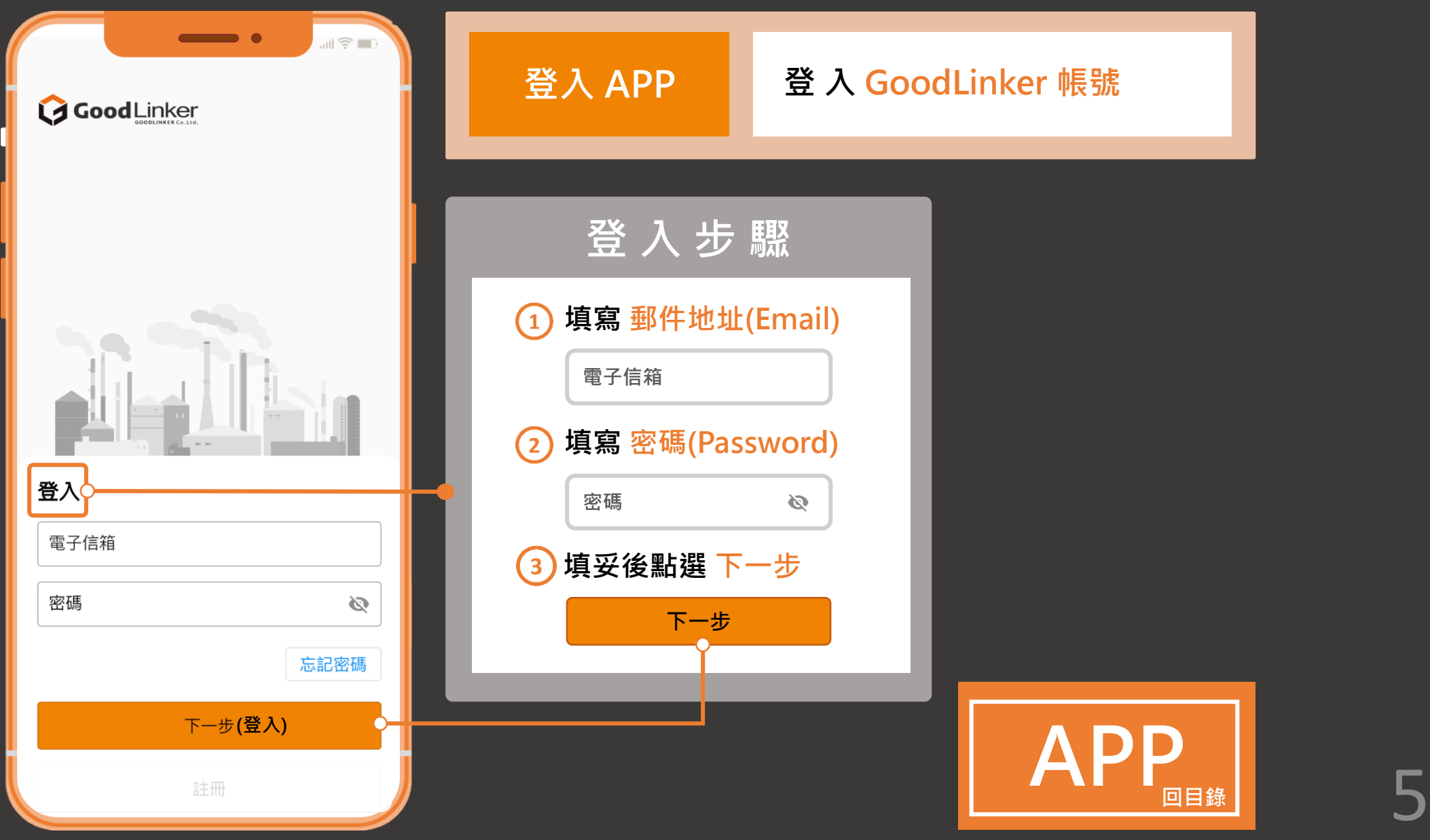

<span id="page-6-0"></span>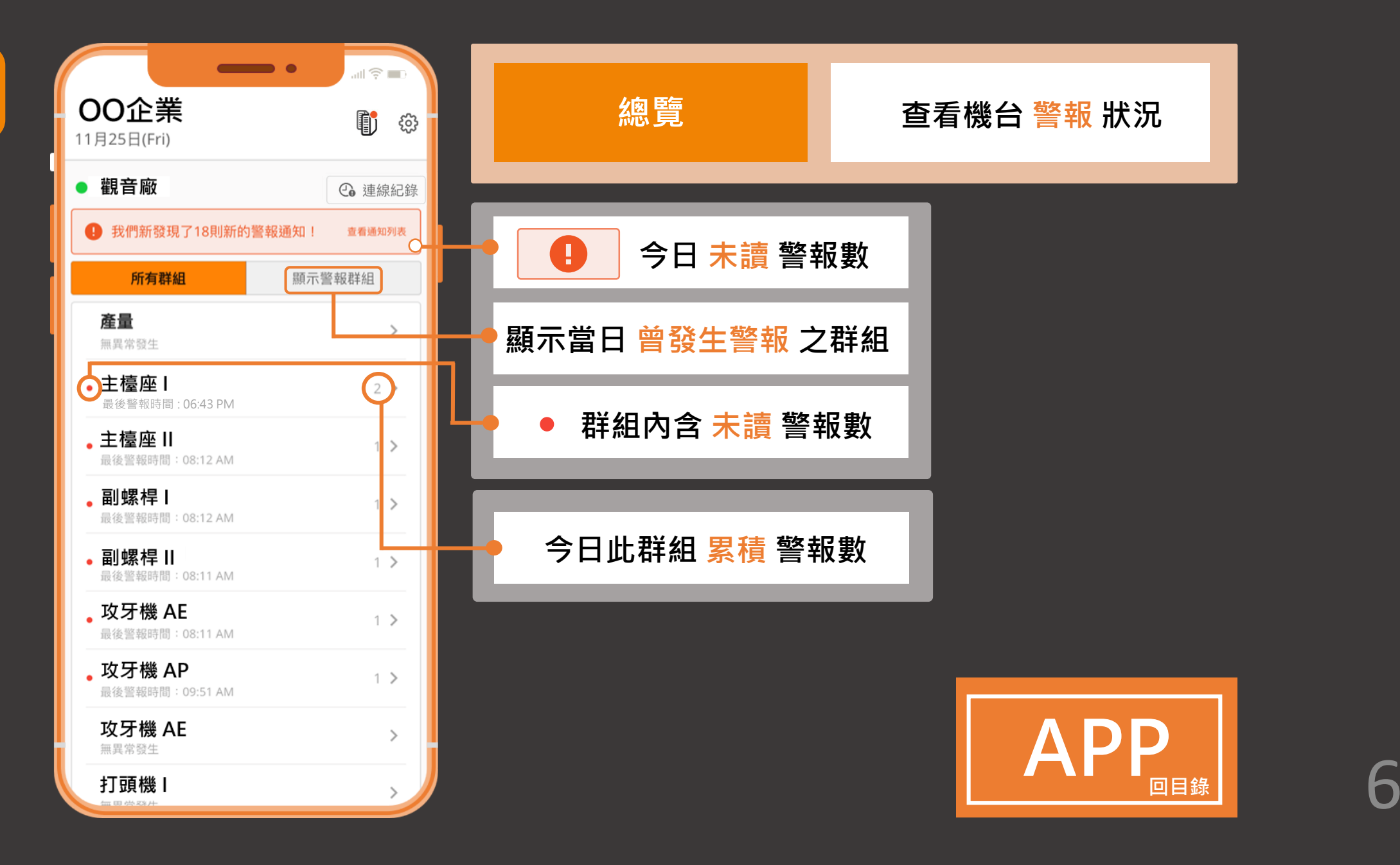

<span id="page-7-0"></span>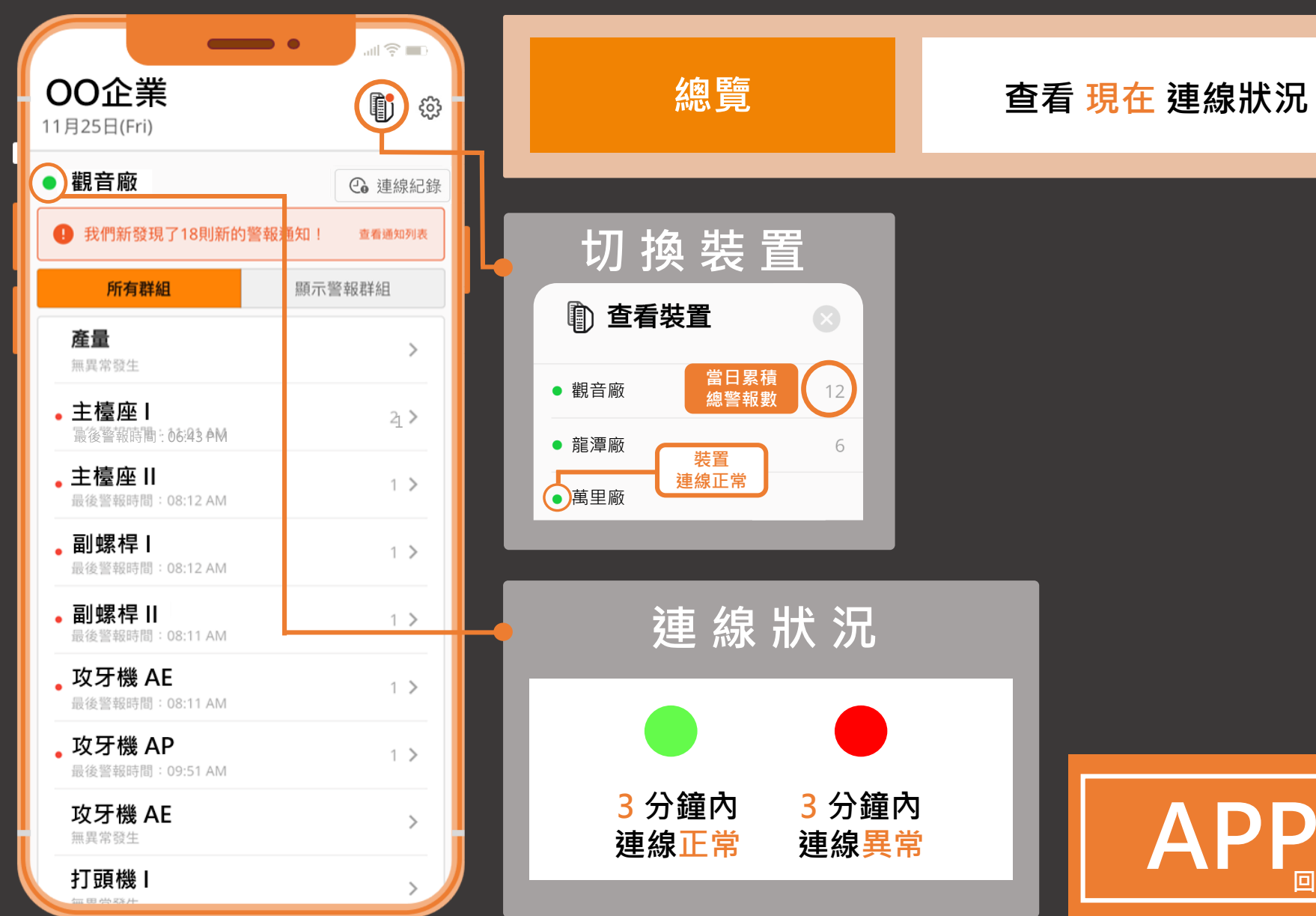

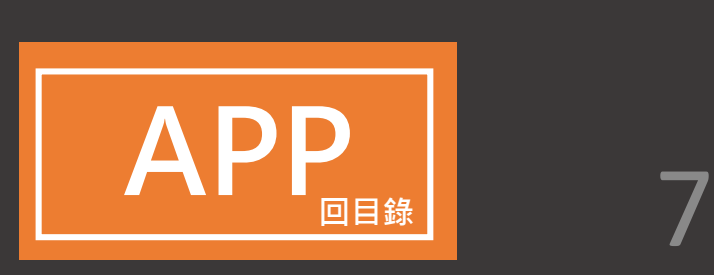

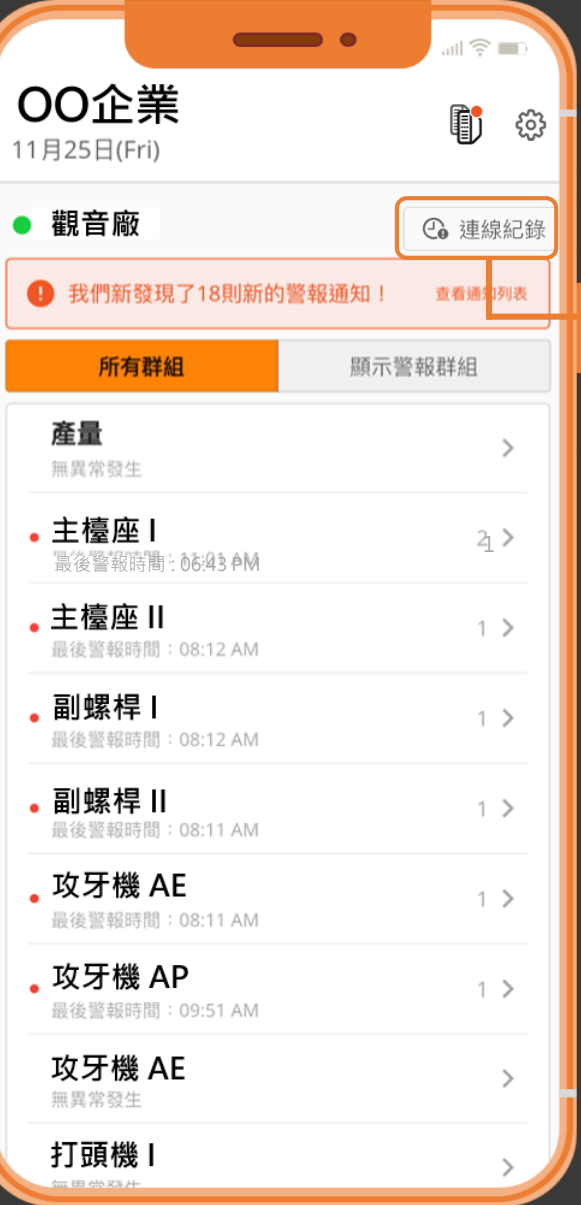

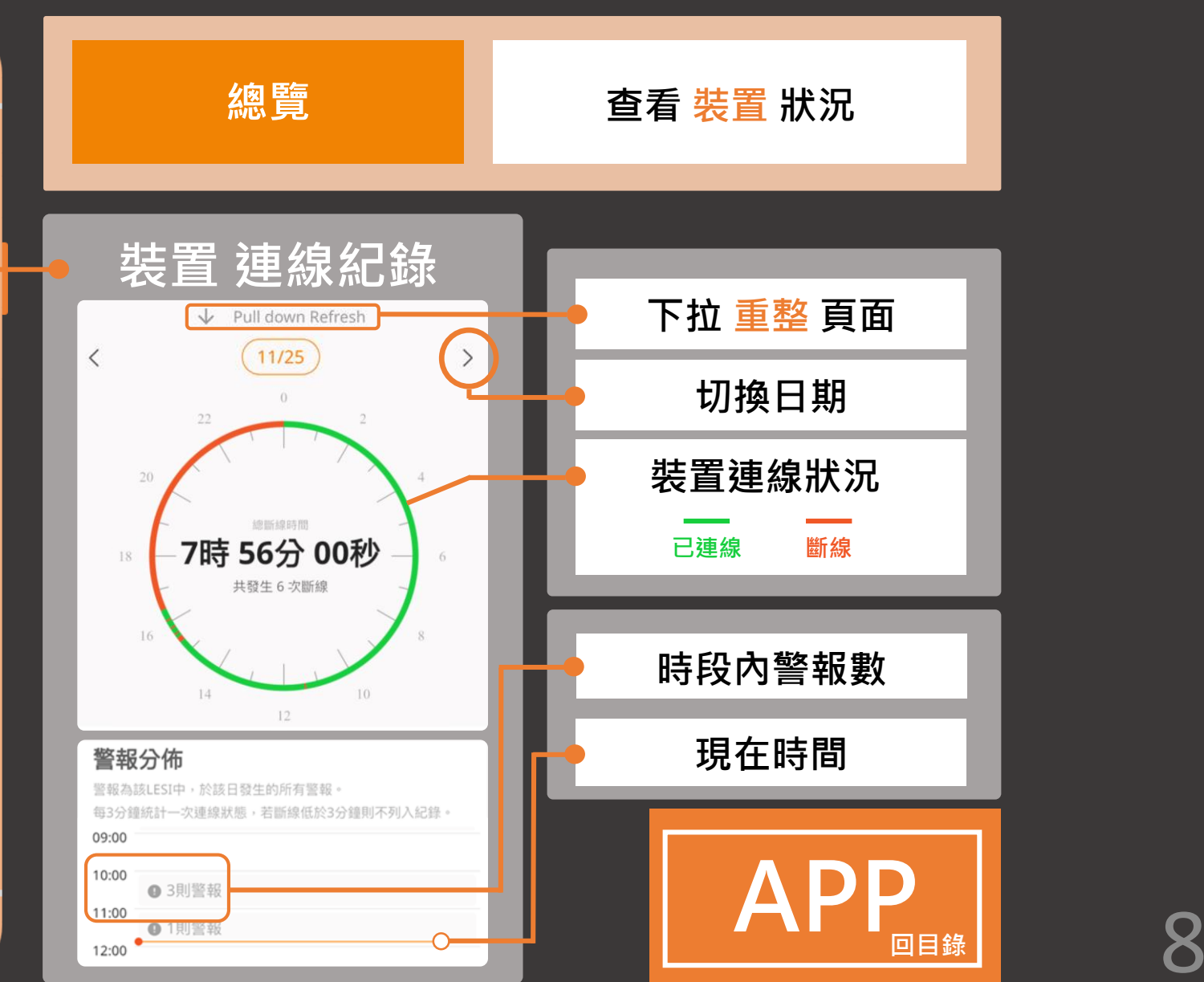

<span id="page-9-0"></span>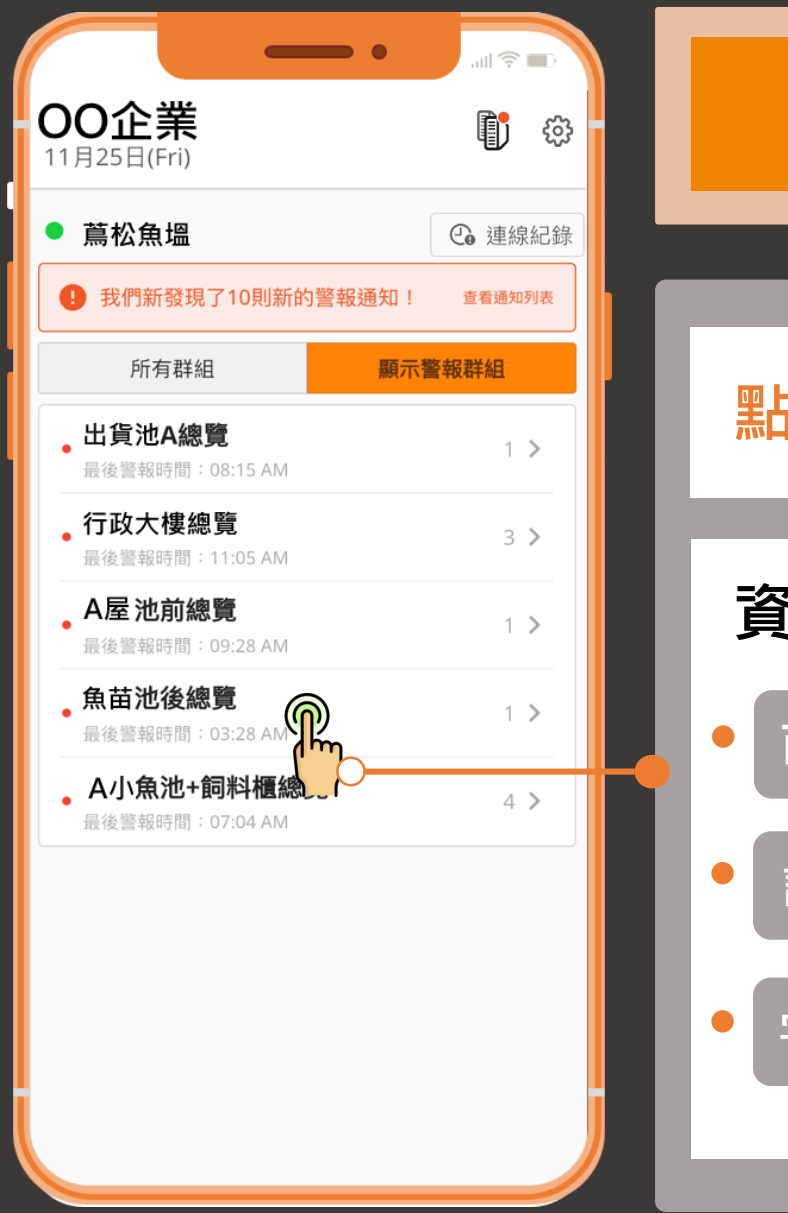

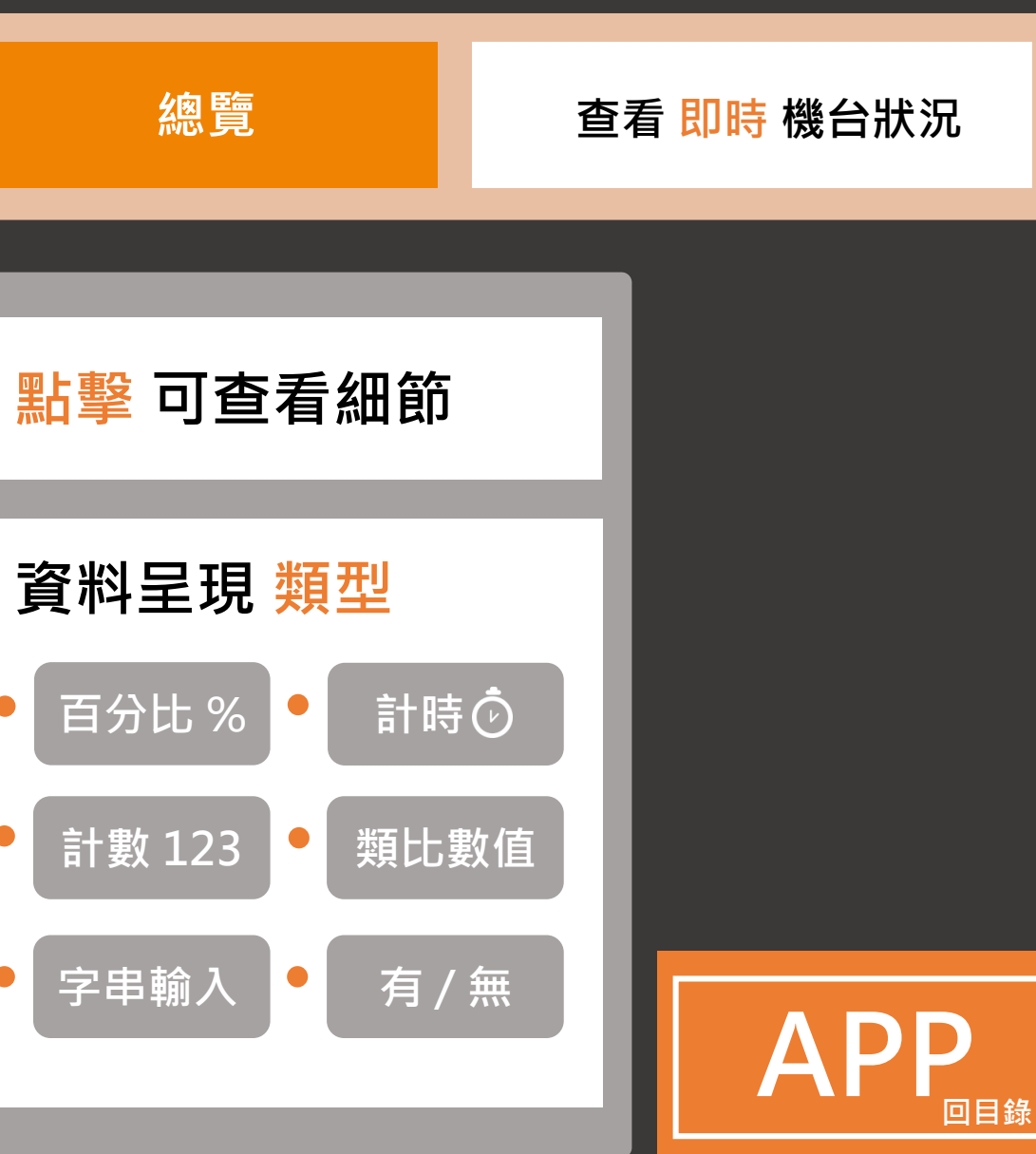

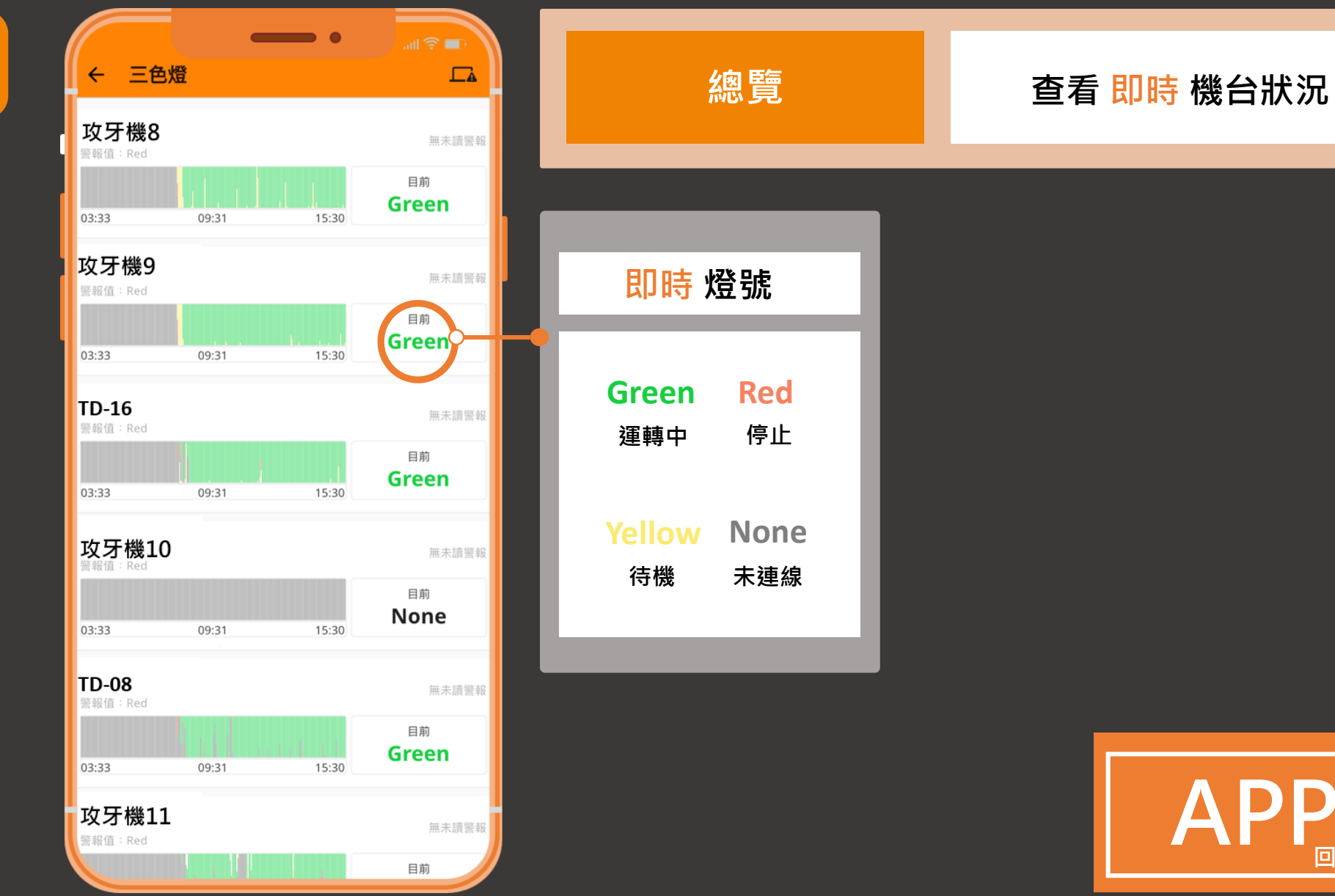

 $\begin{array}{|c|c|c|}\n\hline\n\text{APP} & 10\n\end{array}$  $\begin{array}{|c|c|c|}\n\hline\n\text{APP} & 10\n\end{array}$  $\begin{array}{|c|c|c|}\n\hline\n\text{APP} & 10\n\end{array}$ **回目錄**

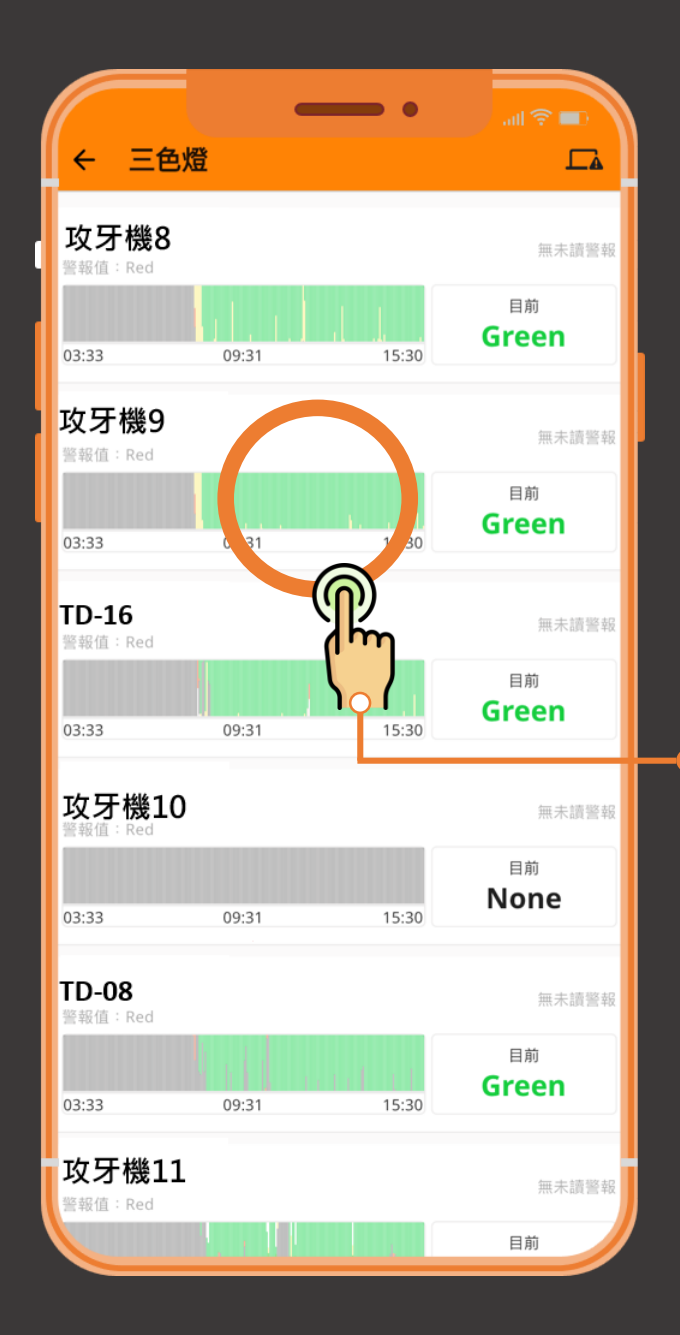

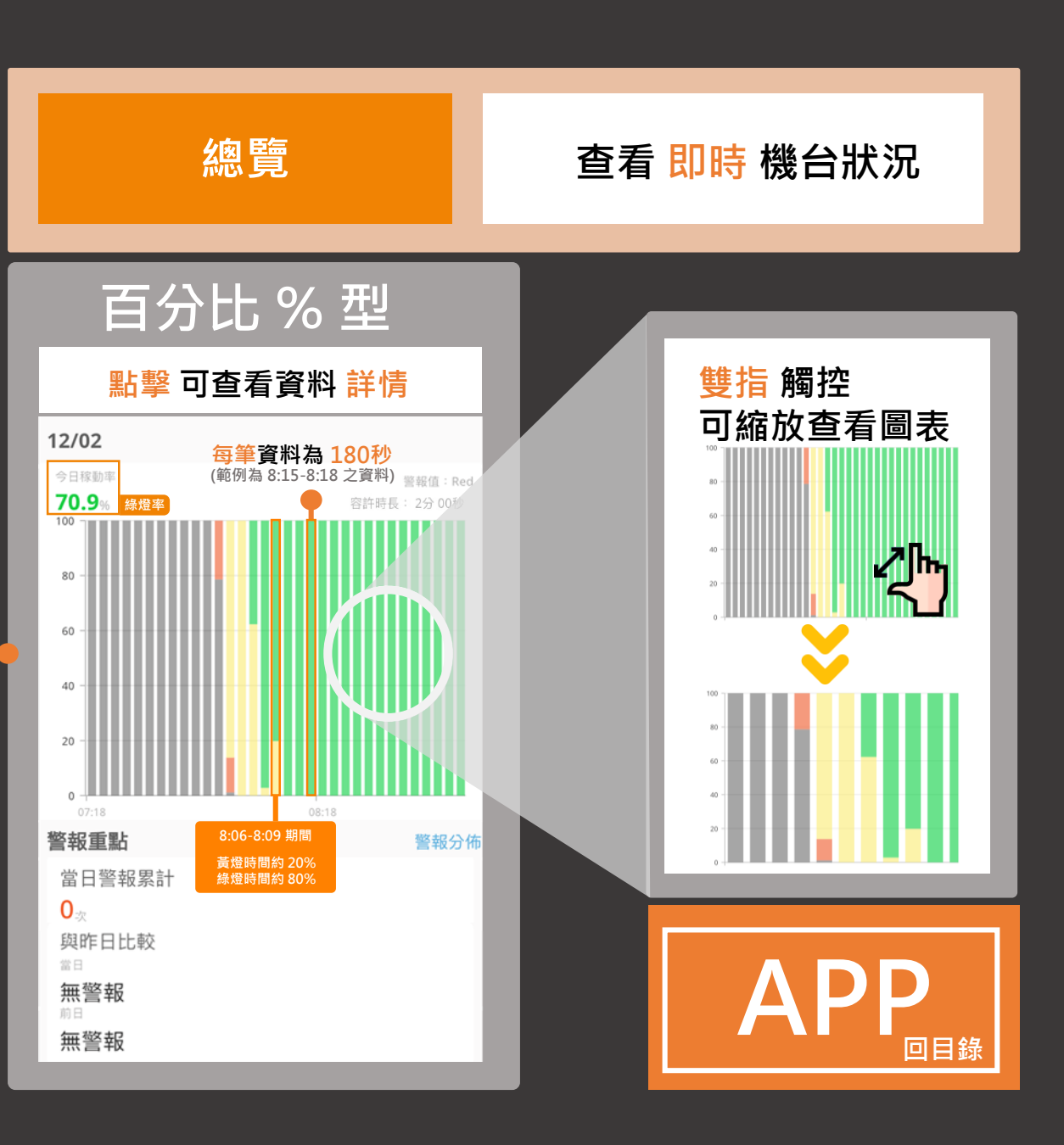

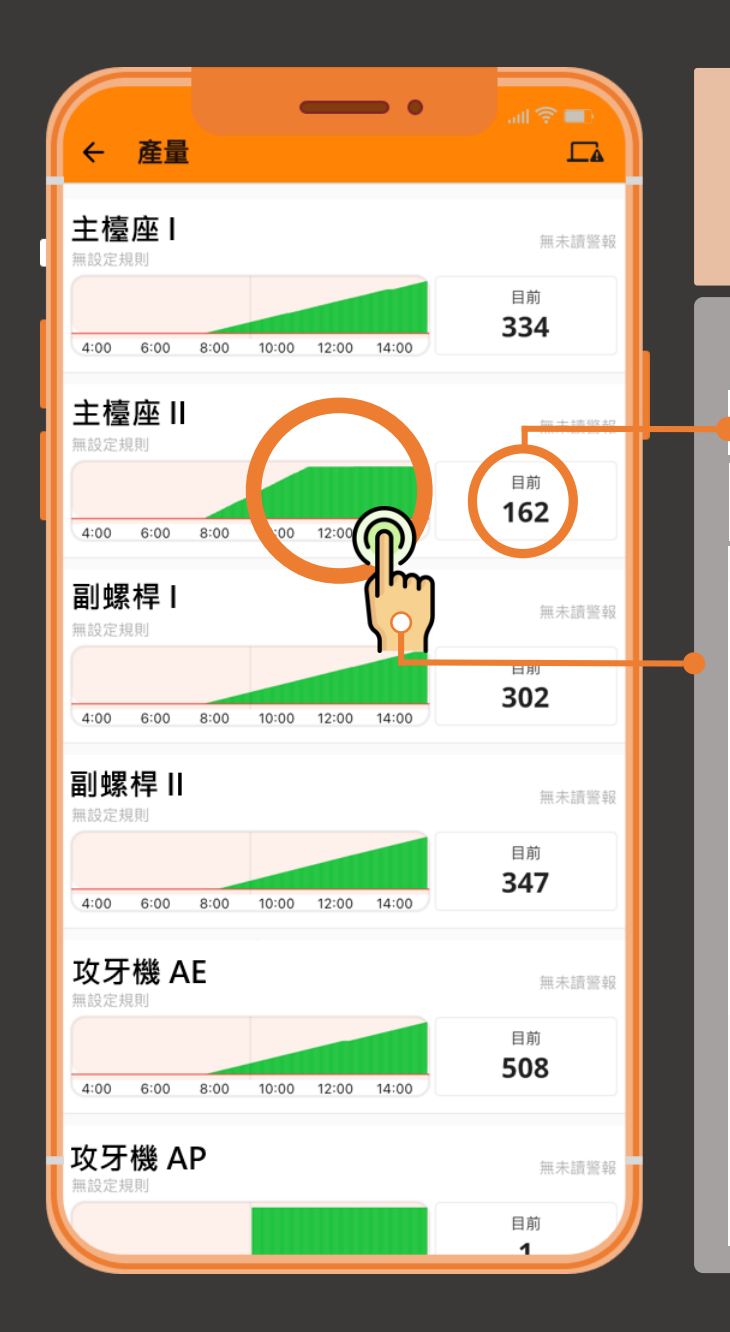

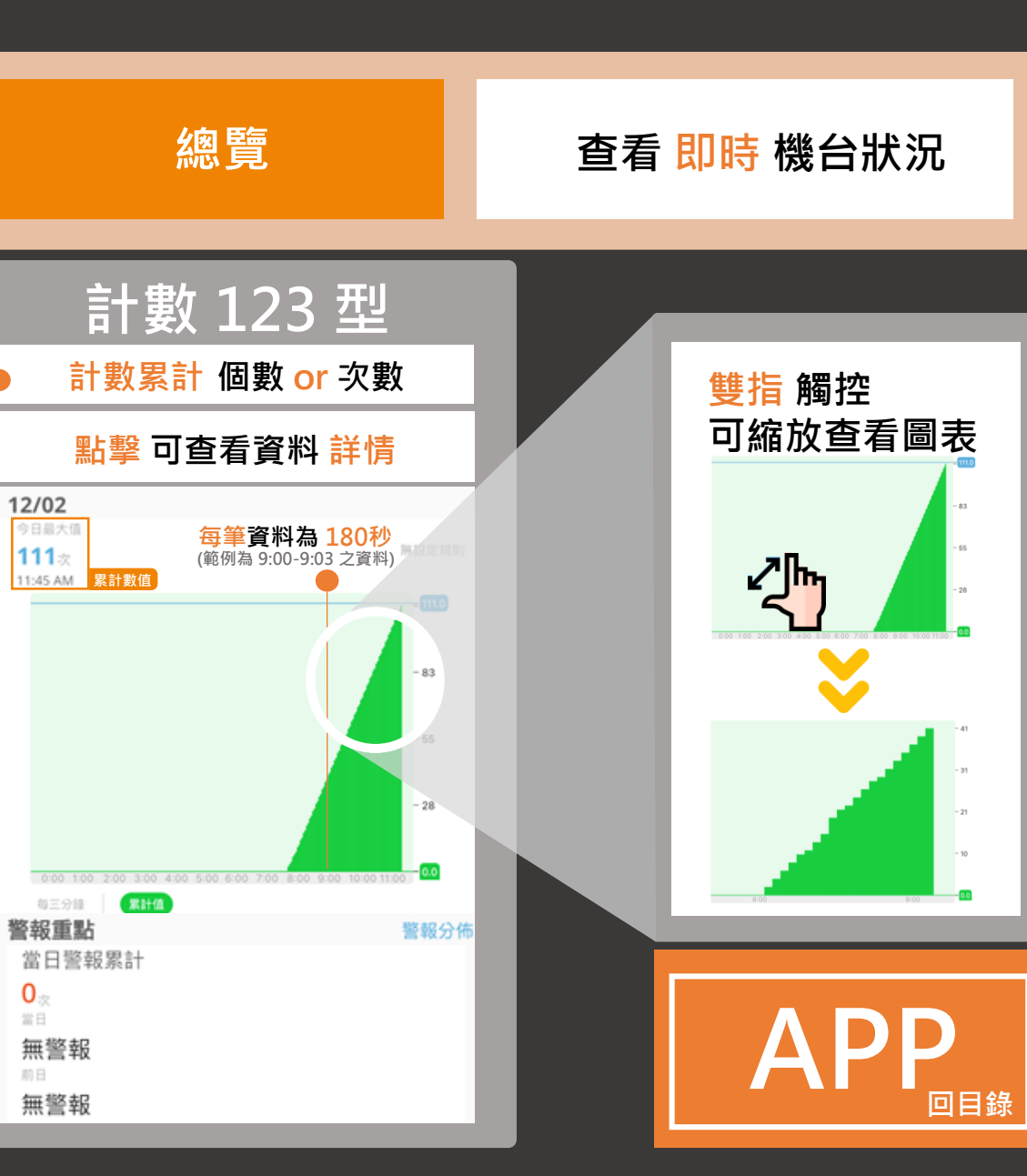

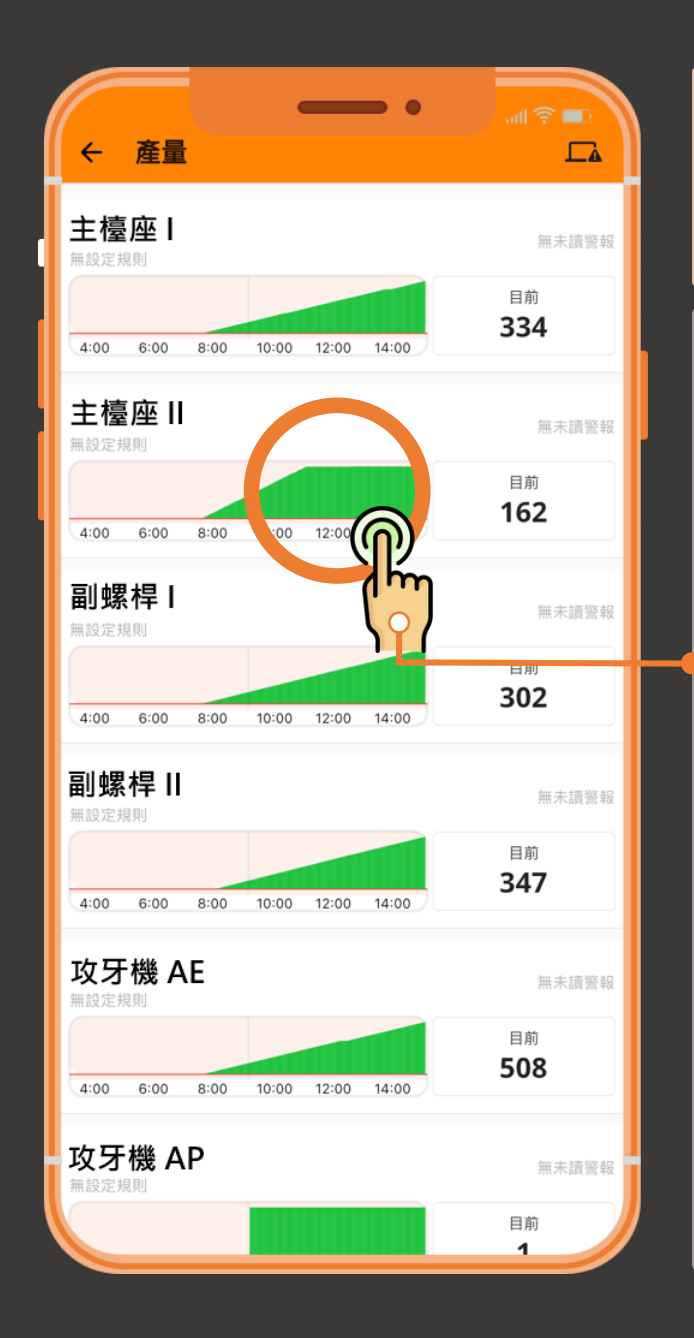

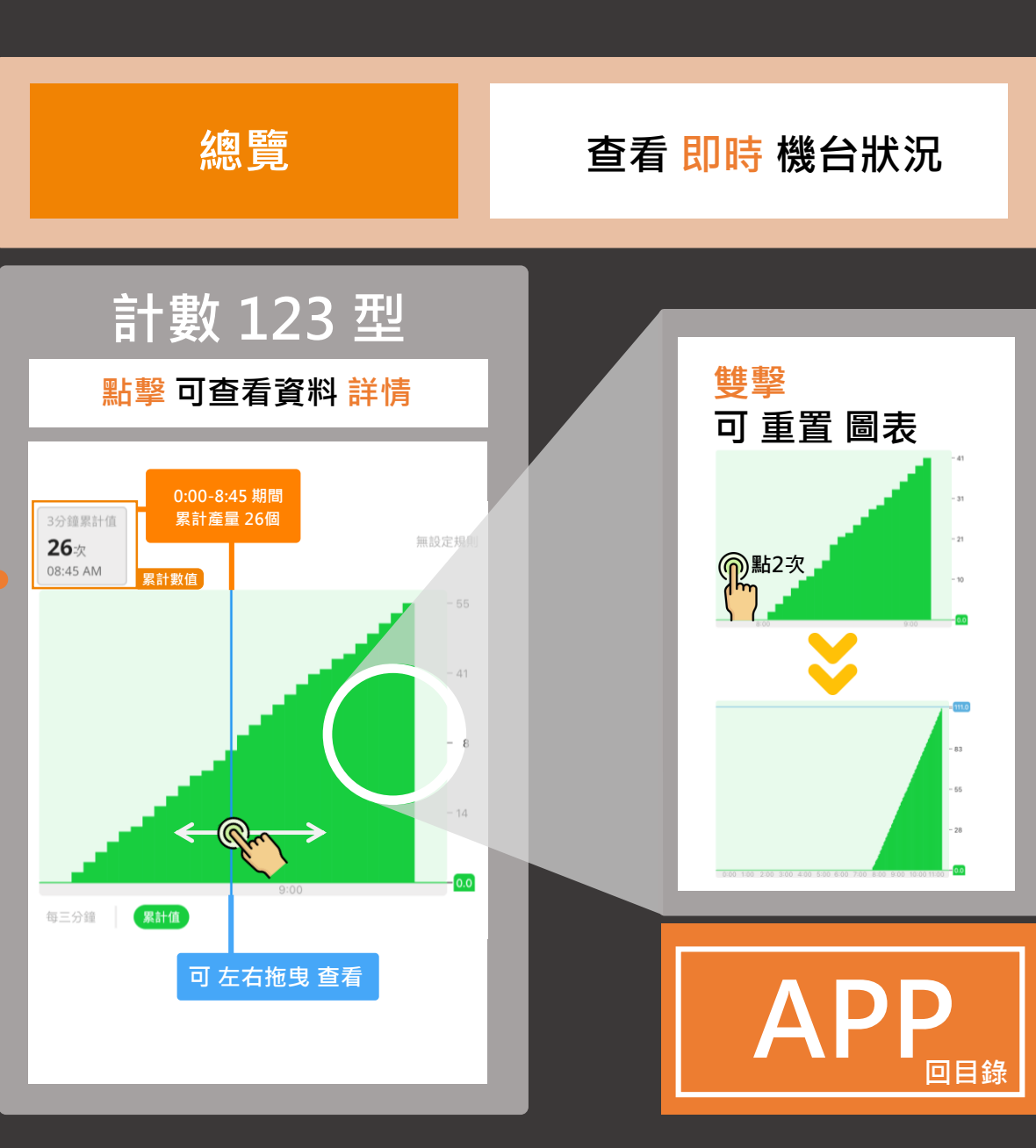

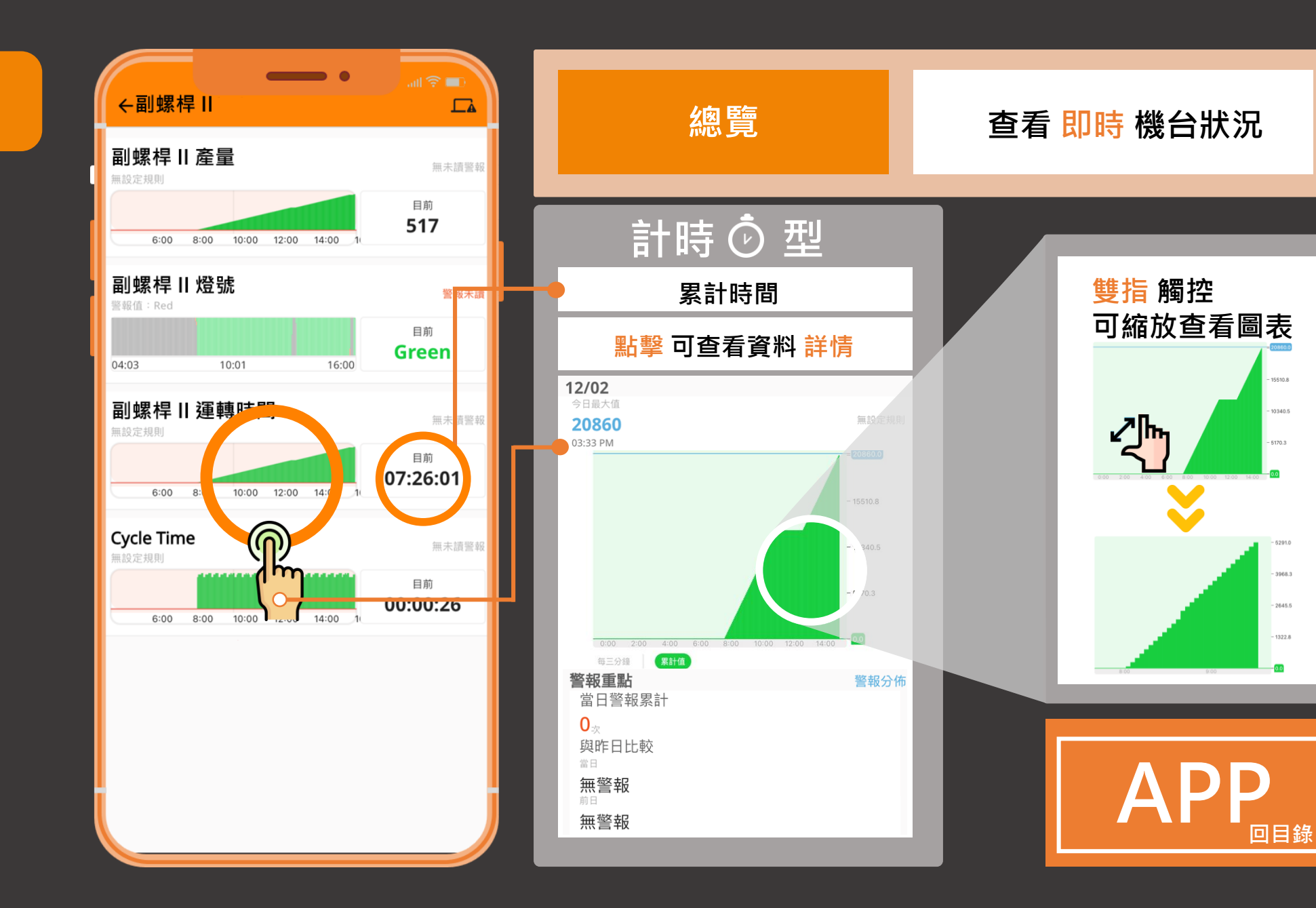

14

15510.8

10340.5

 $-5170.3$ 

 $-\overline{0.0}$ 

 $-6291.0$ 

 $-3968.3$ 

 $-2645.5$ 

 $-1322.8$ 

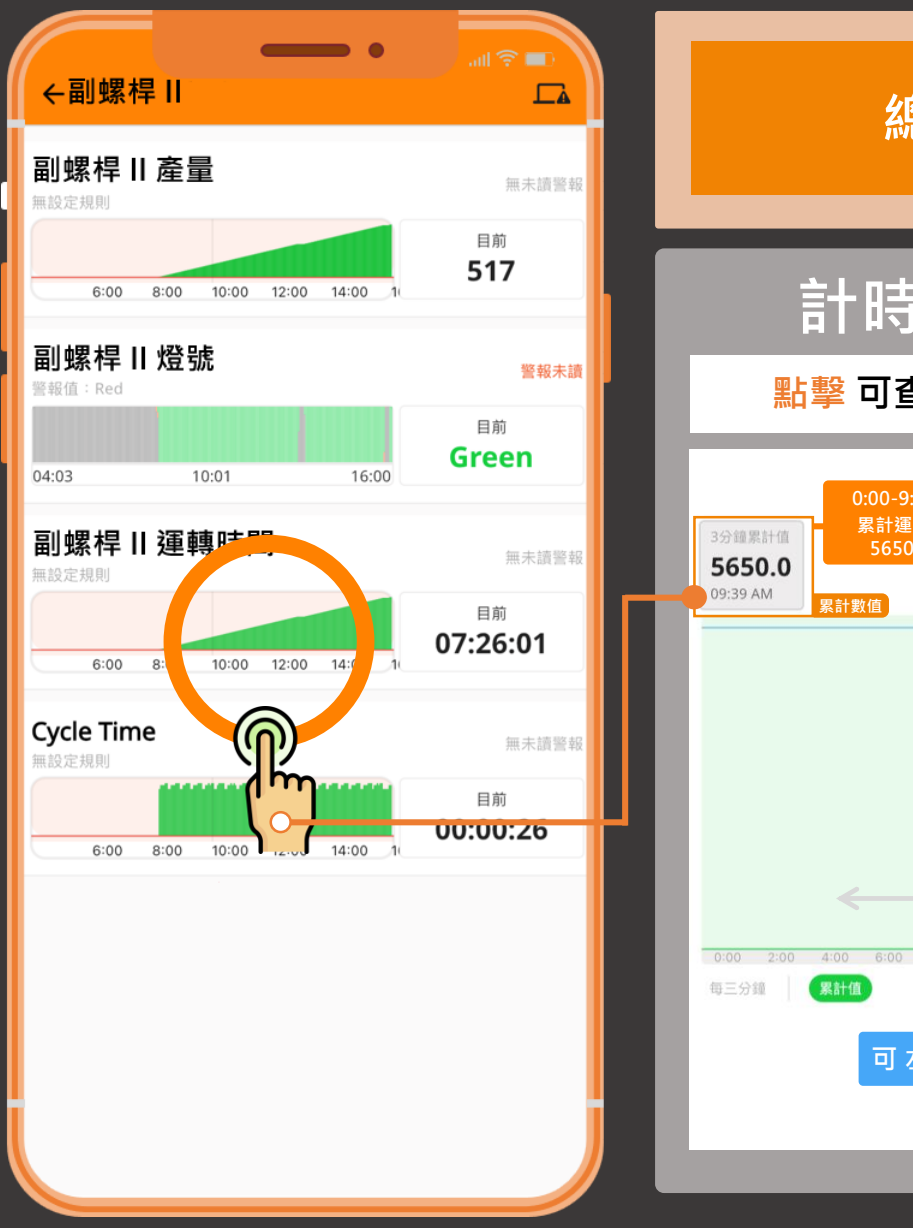

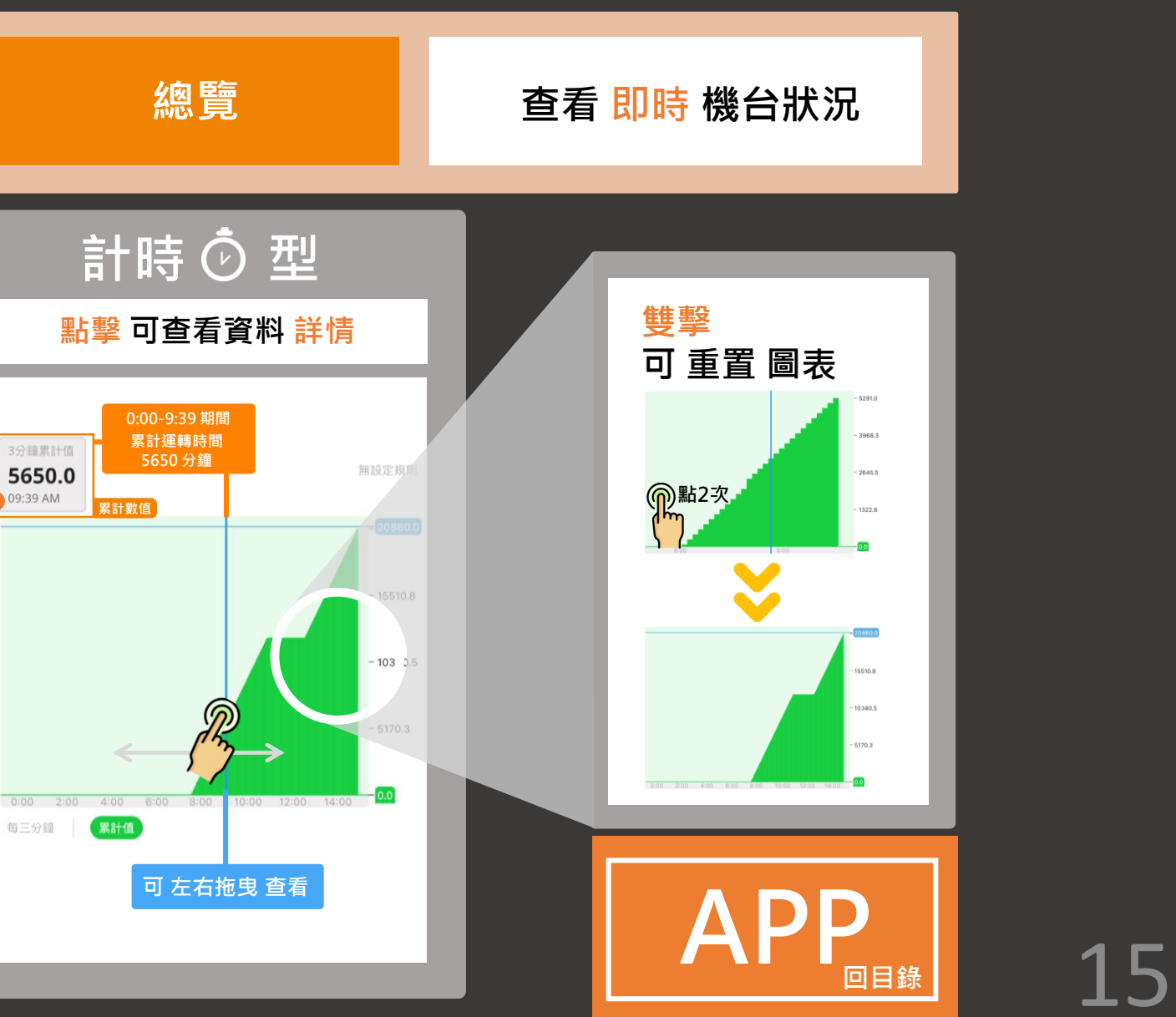

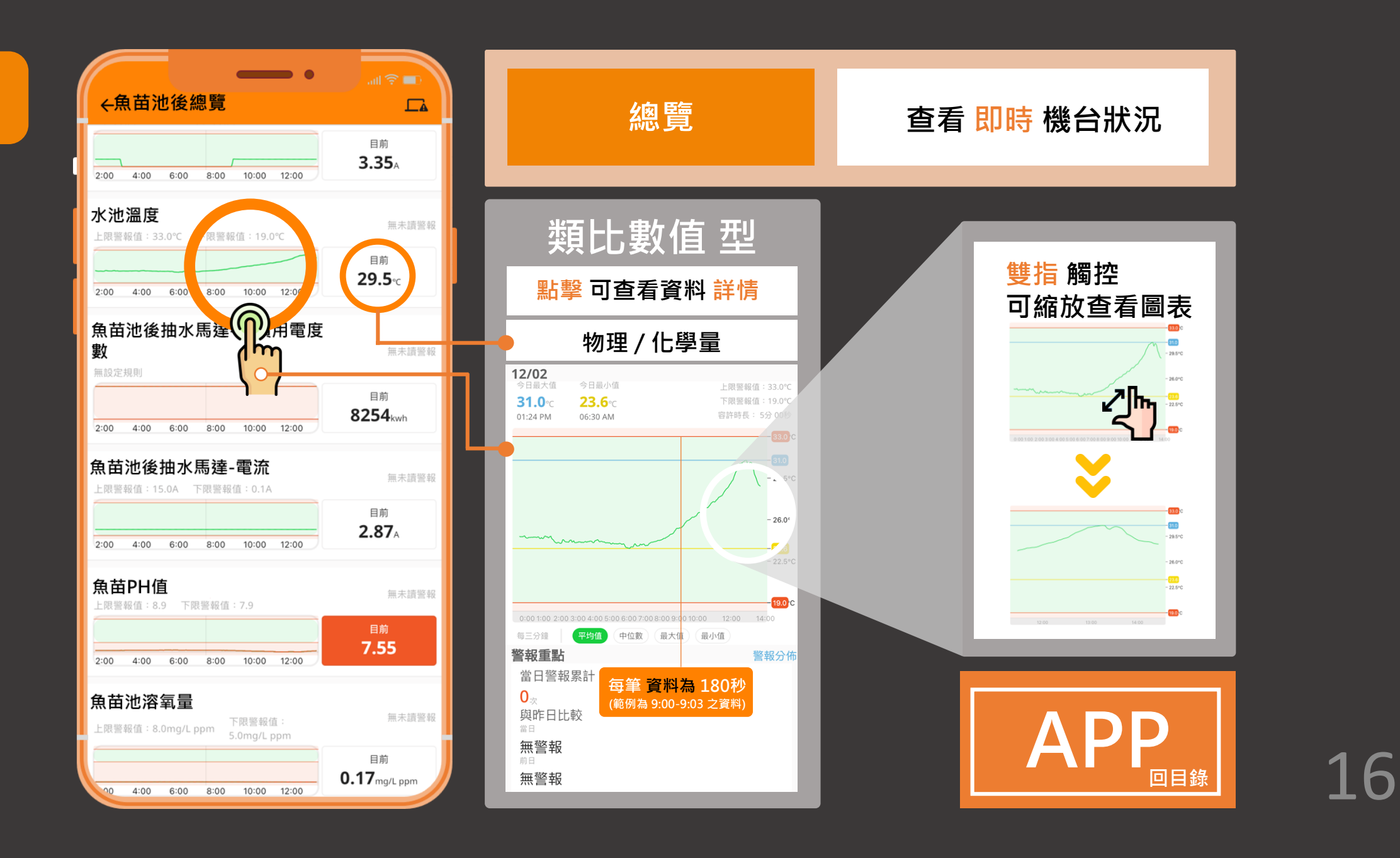

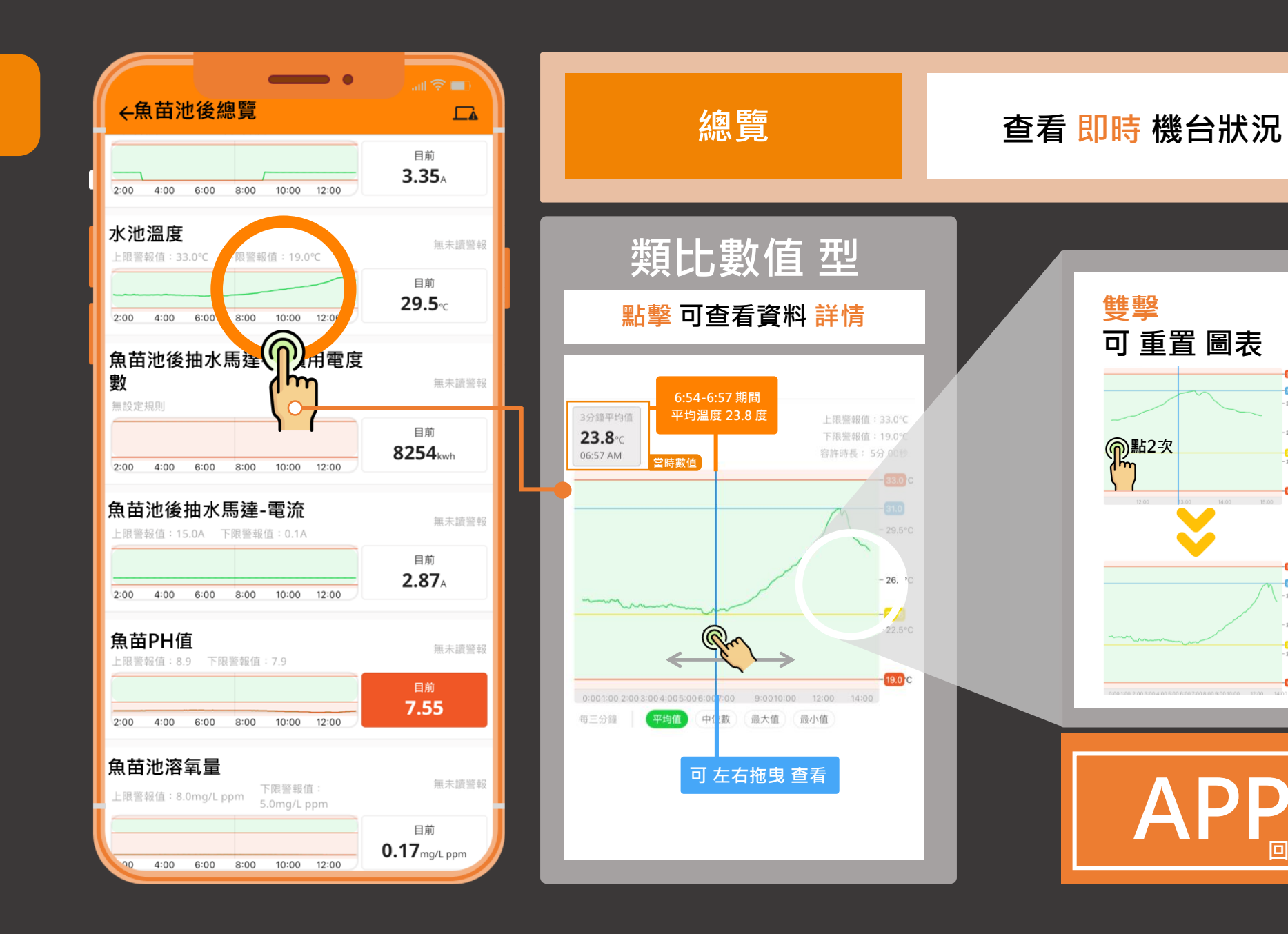

17

**回目錄**

31.0  $0.5888$ 

26.0°C

 $-22.5^{\circ}$ C

 $19.0<sub>1</sub>$ 

33.0

 $-31.0$ 

 $-29.5^{\circ}$ C  $-26.0^{\circ}$ C

 $-23.6$ 

 $19.0<sub>1</sub>$ 

22.510

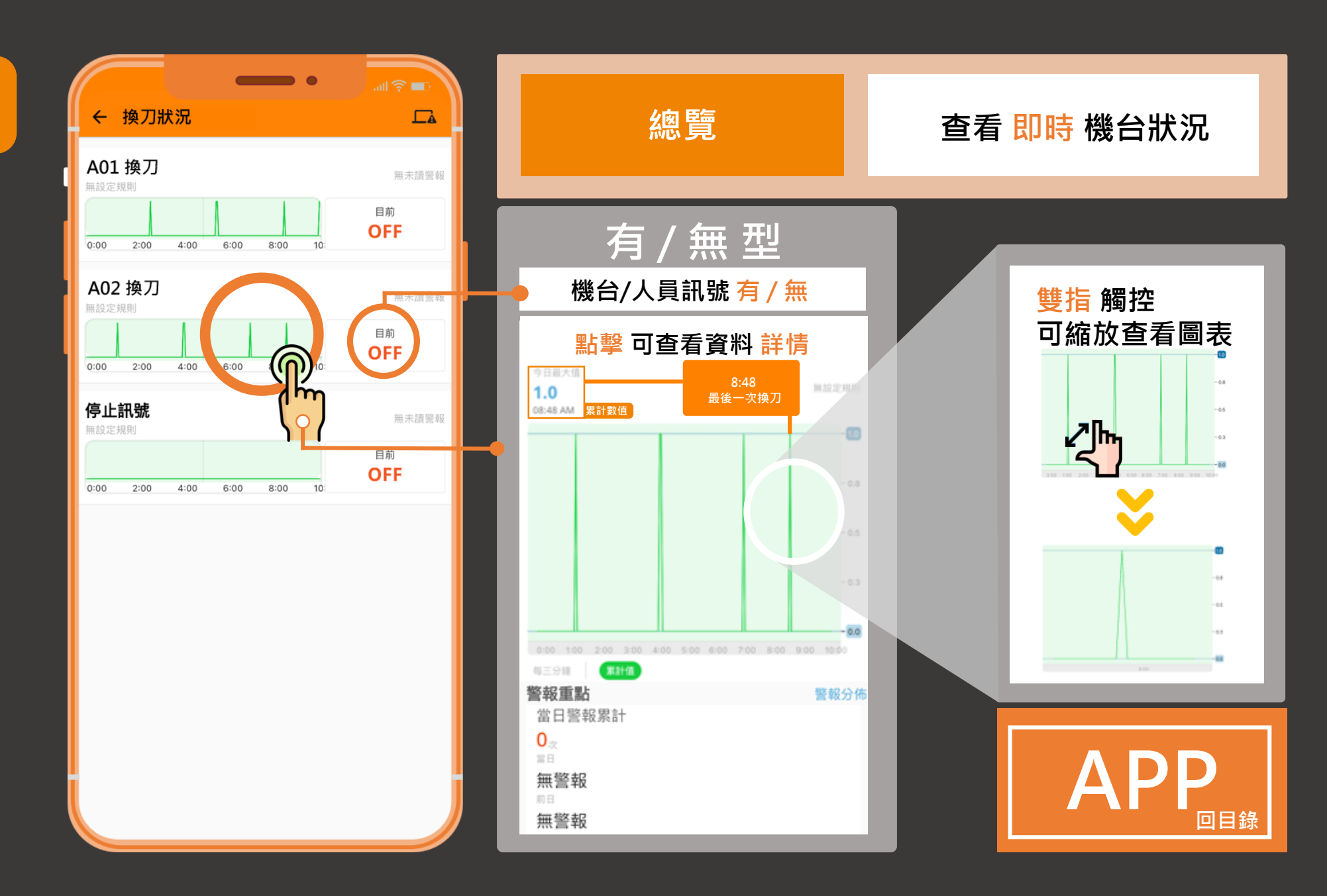

18

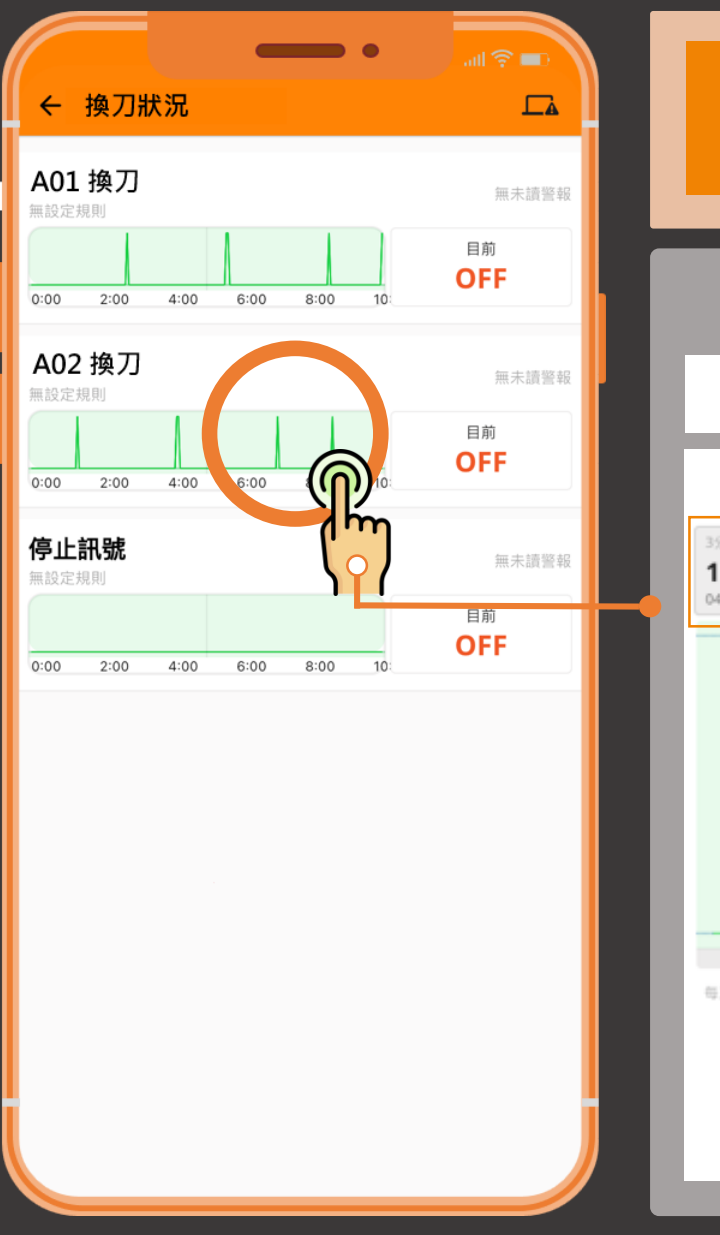

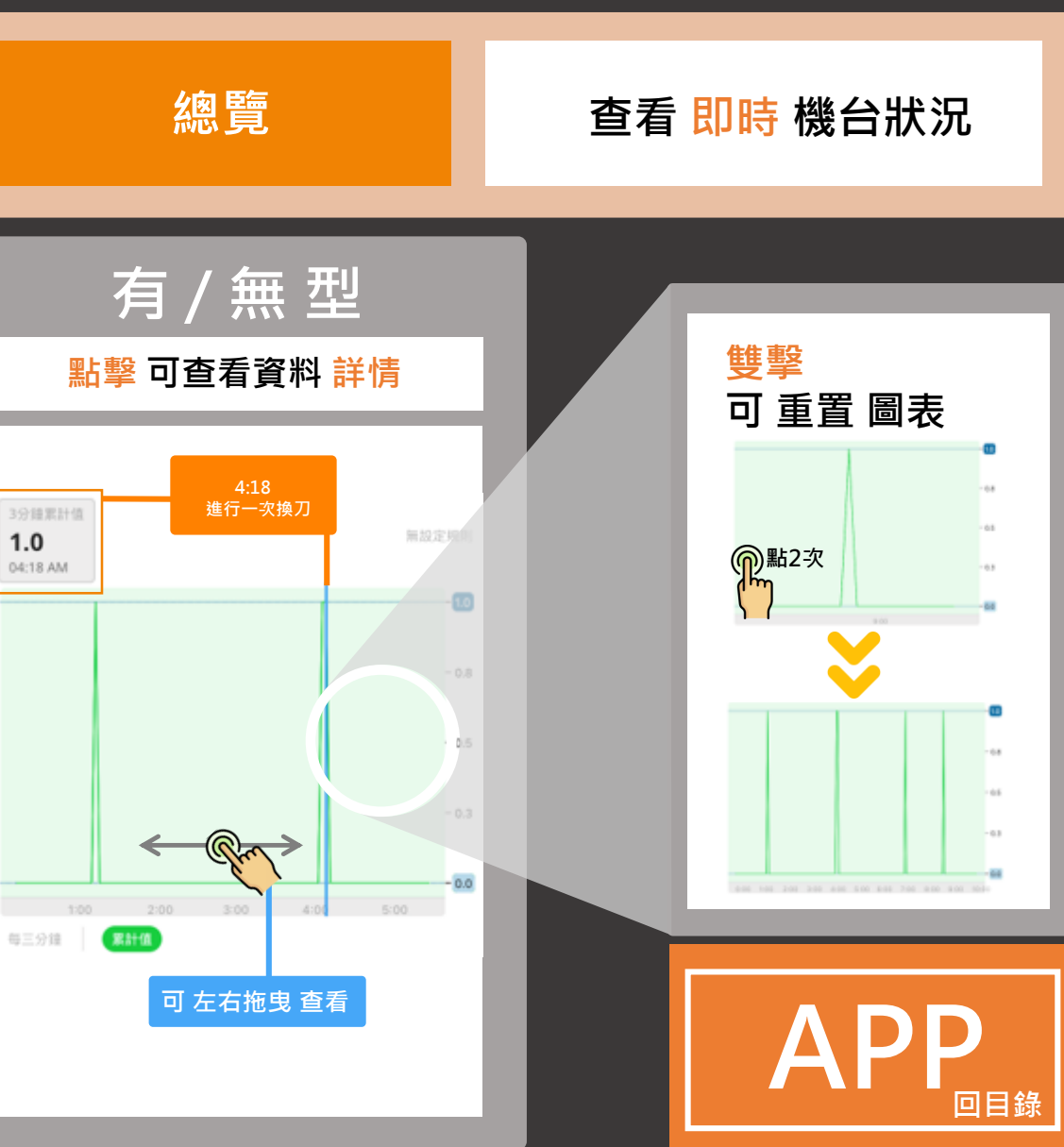

 ${\sf B}0$ **總覽**

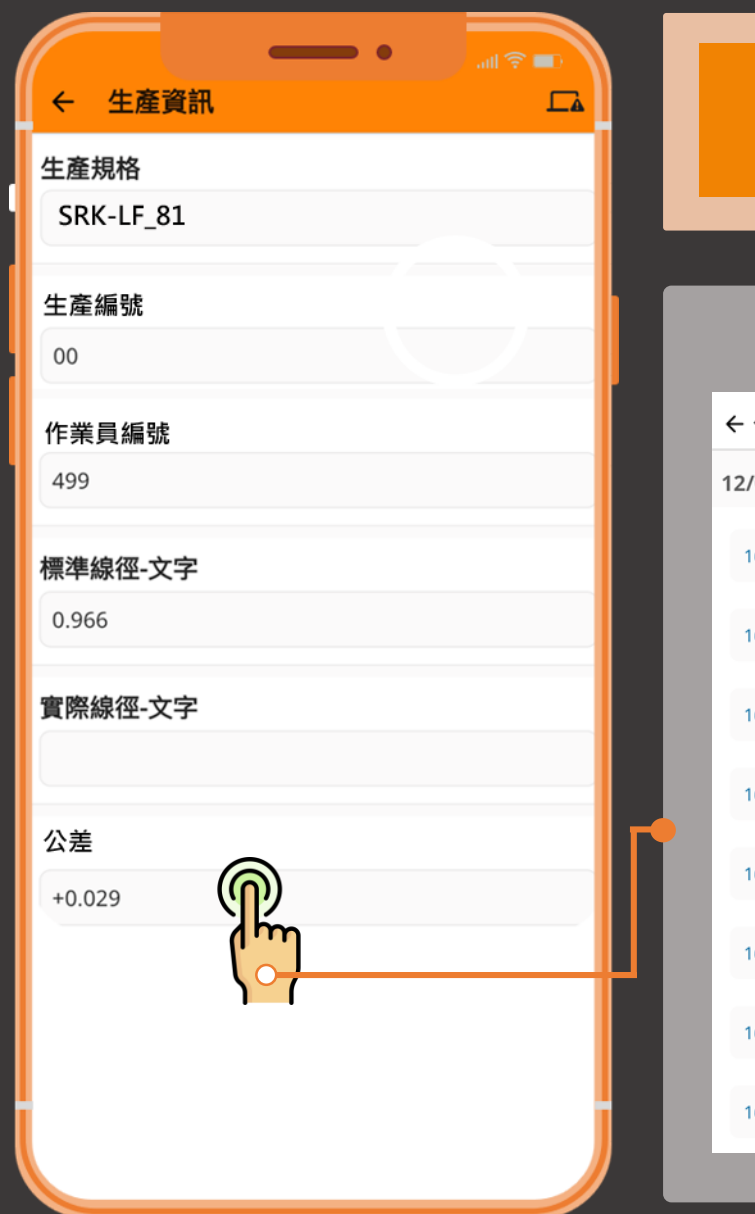

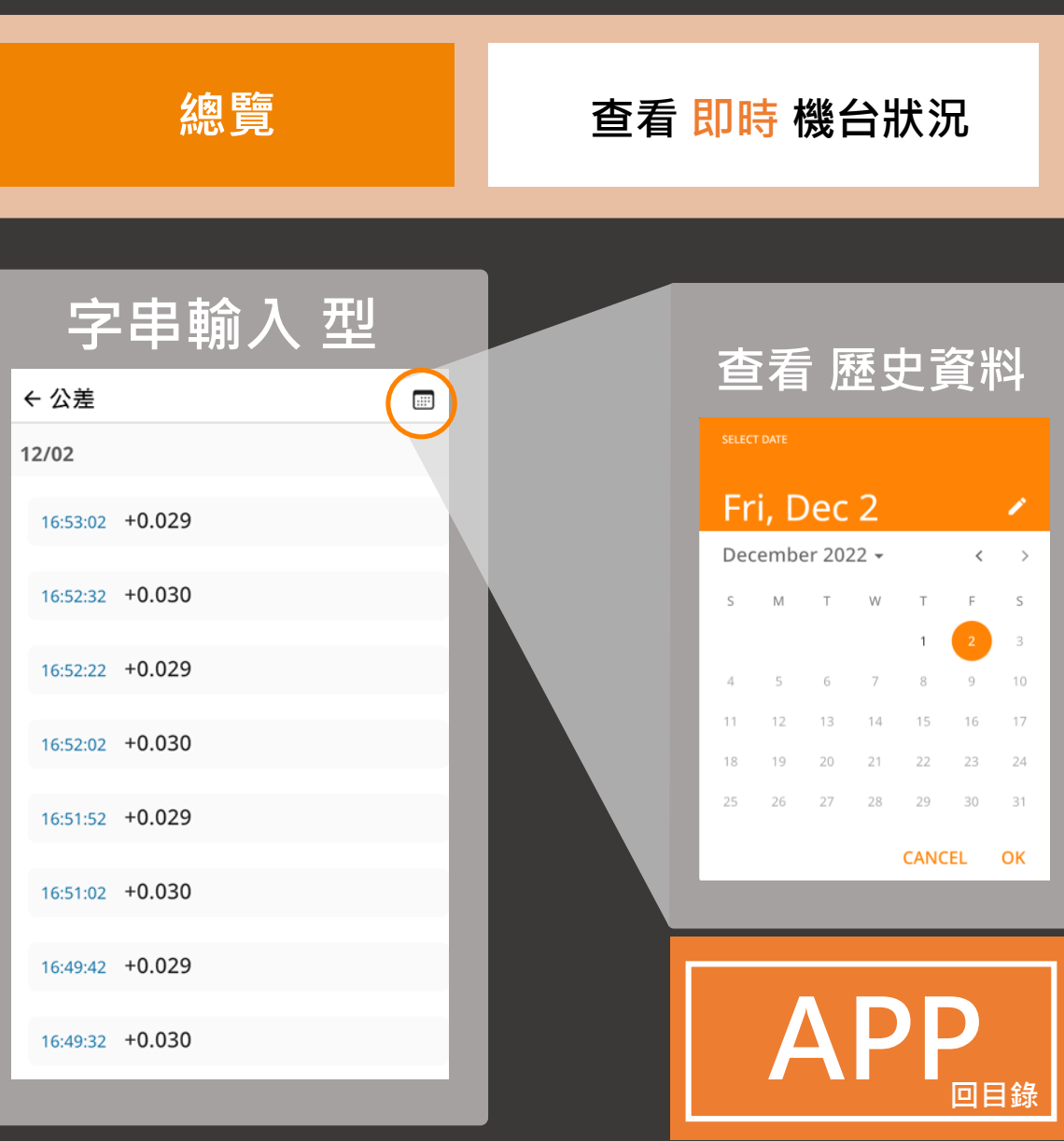

<span id="page-21-0"></span>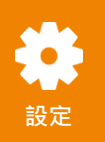

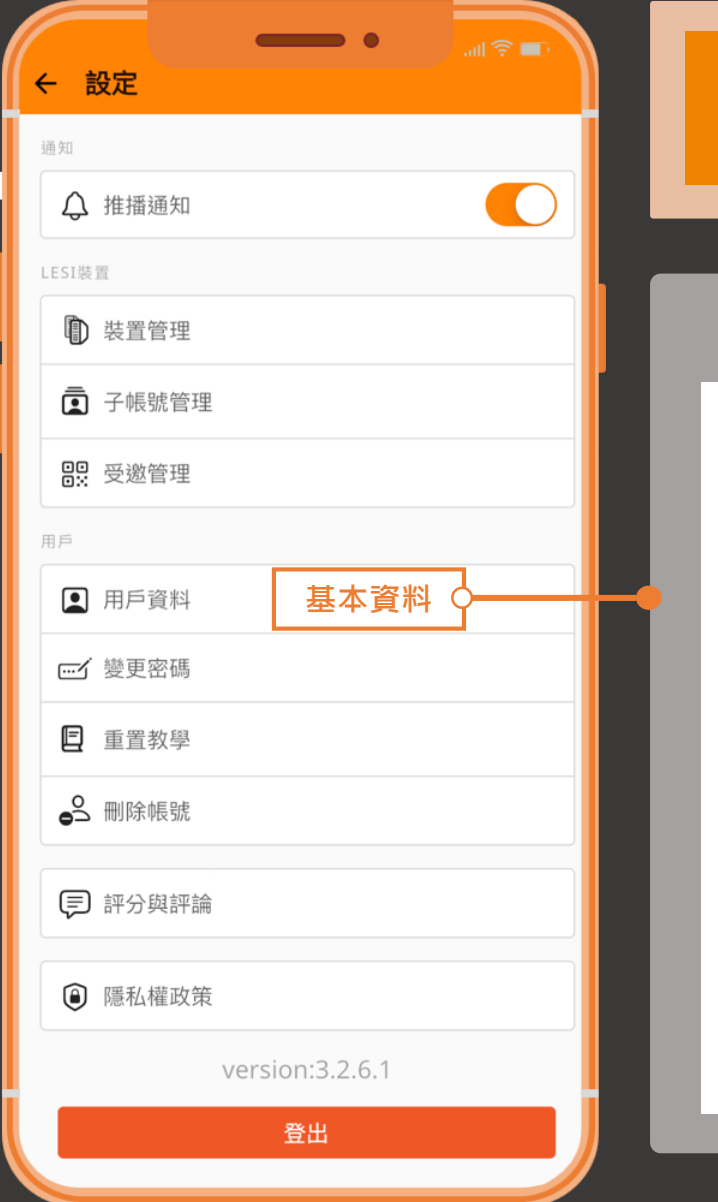

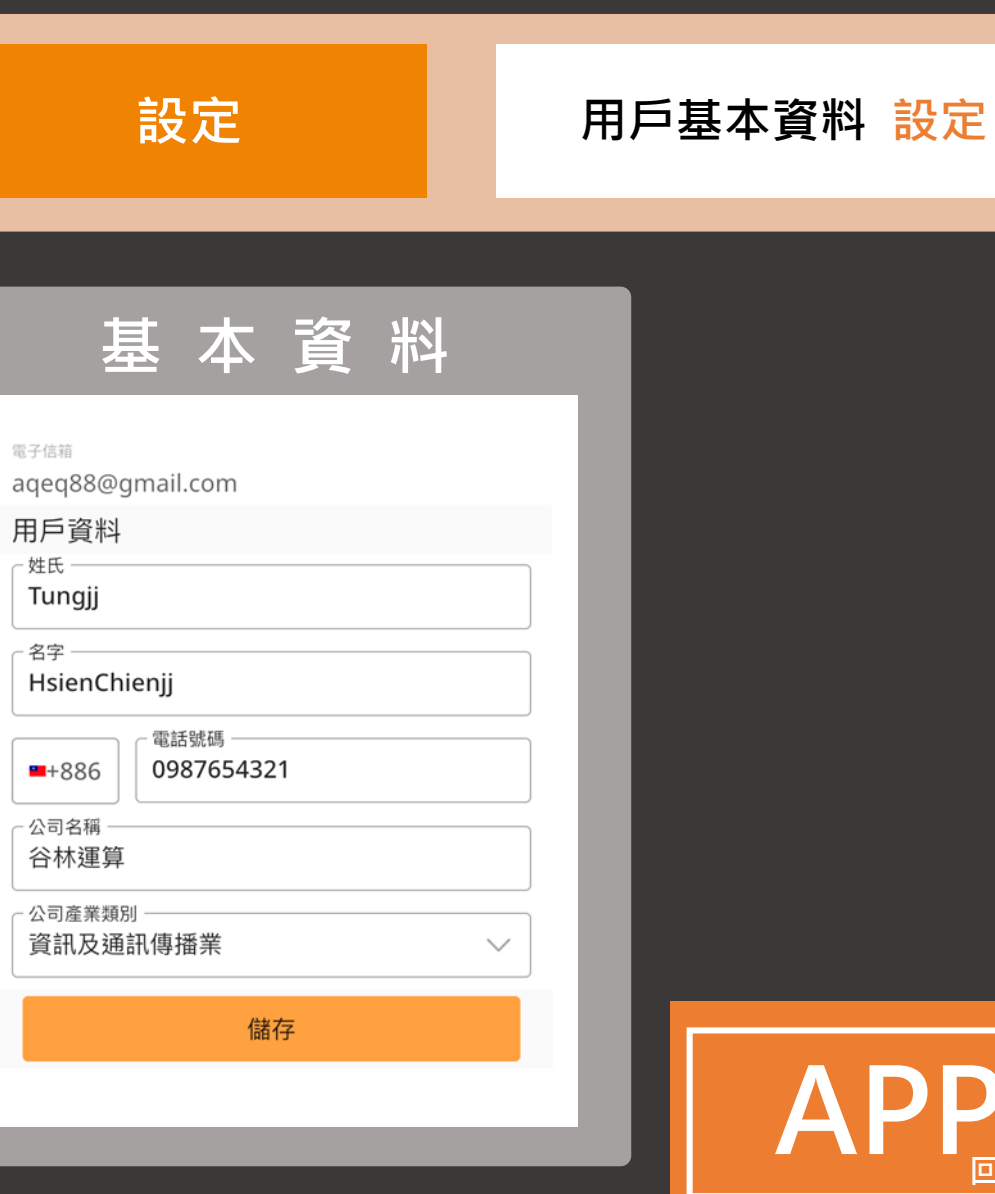

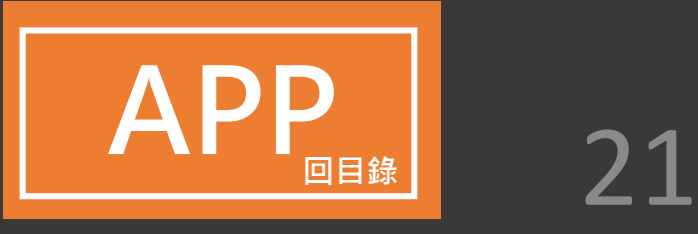

<span id="page-22-0"></span>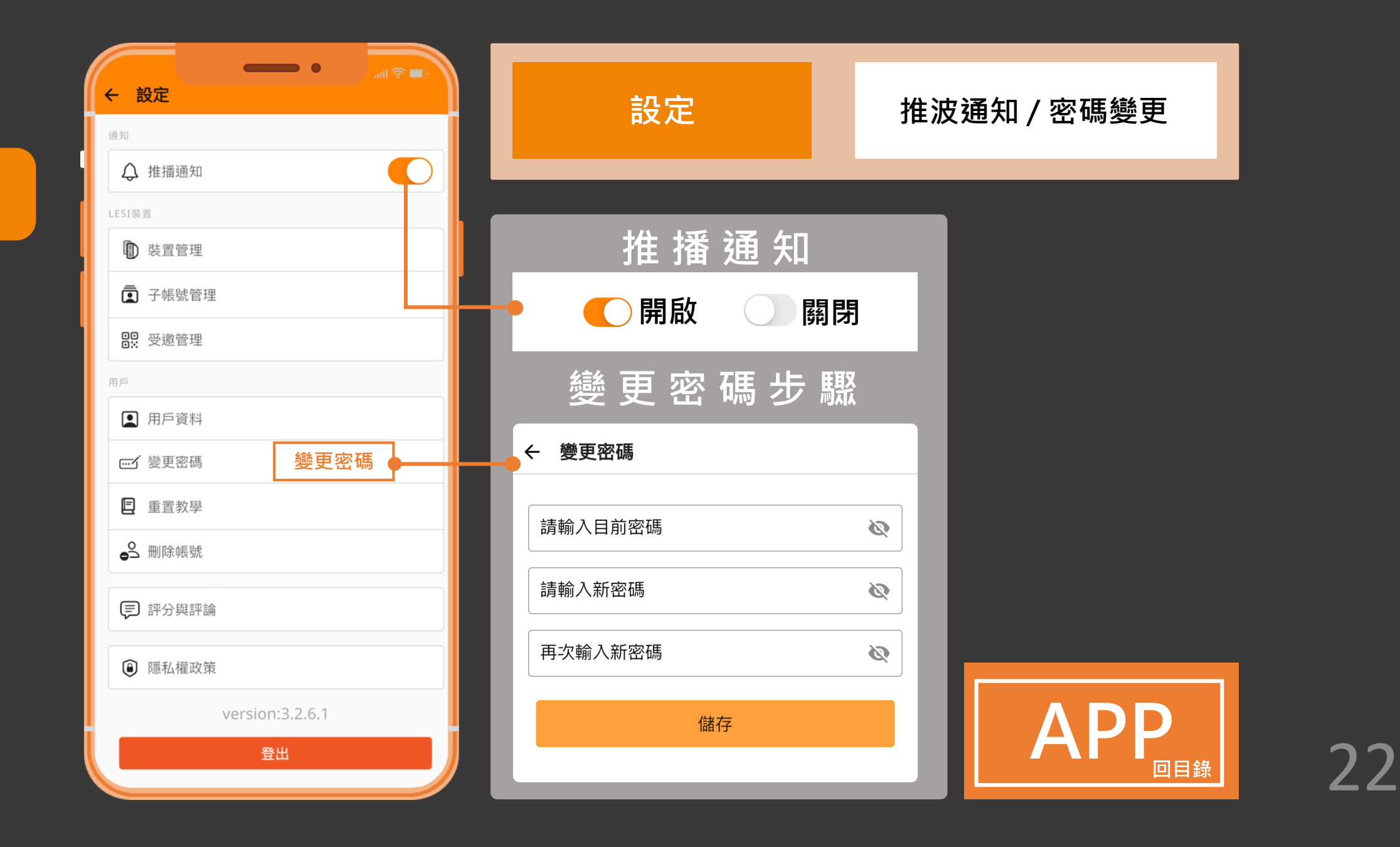

\* **設定**

<span id="page-23-0"></span>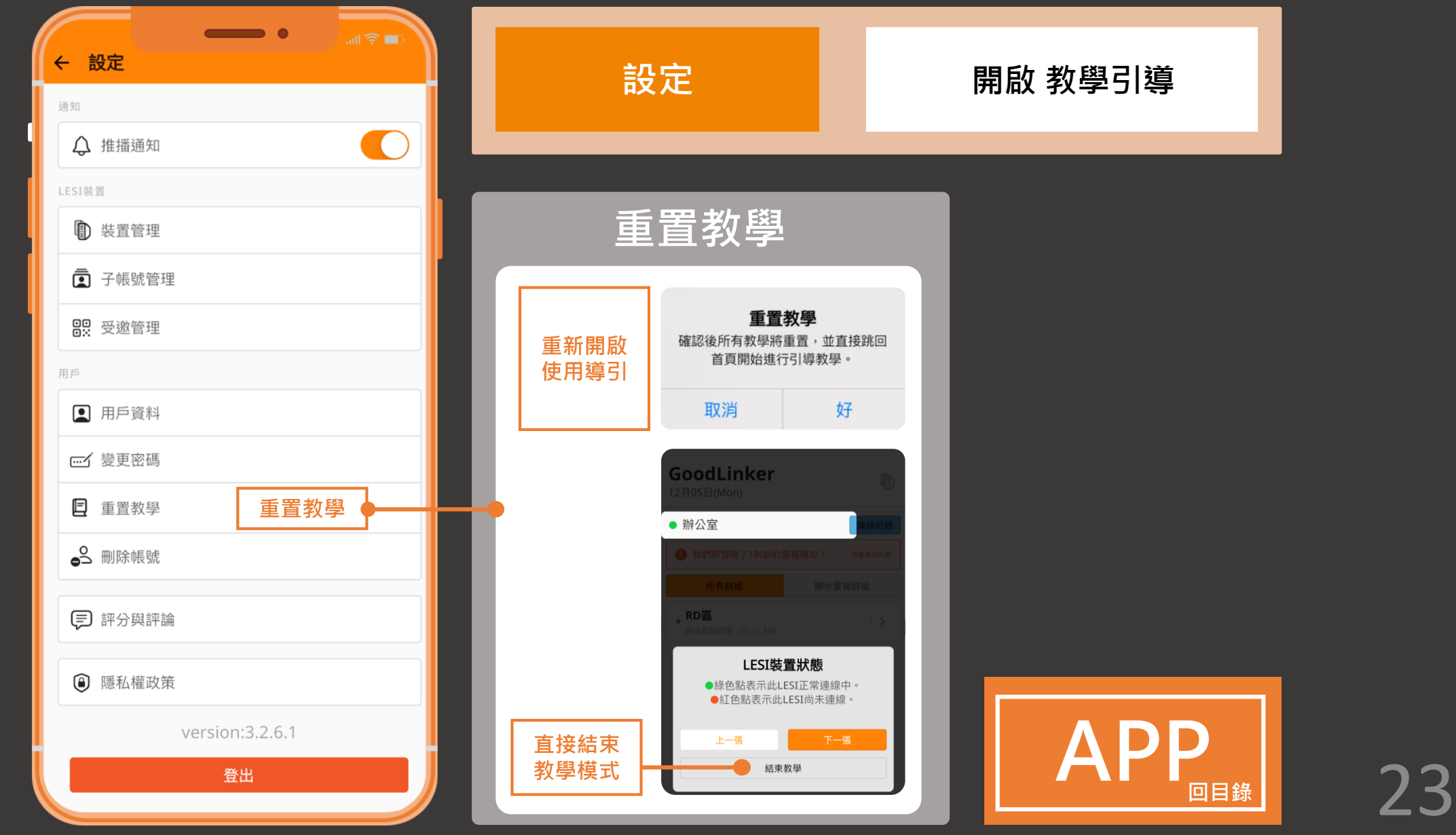

\* **設定**

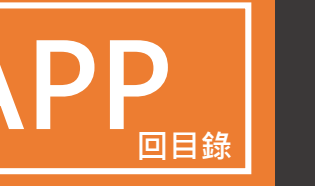

<span id="page-24-0"></span>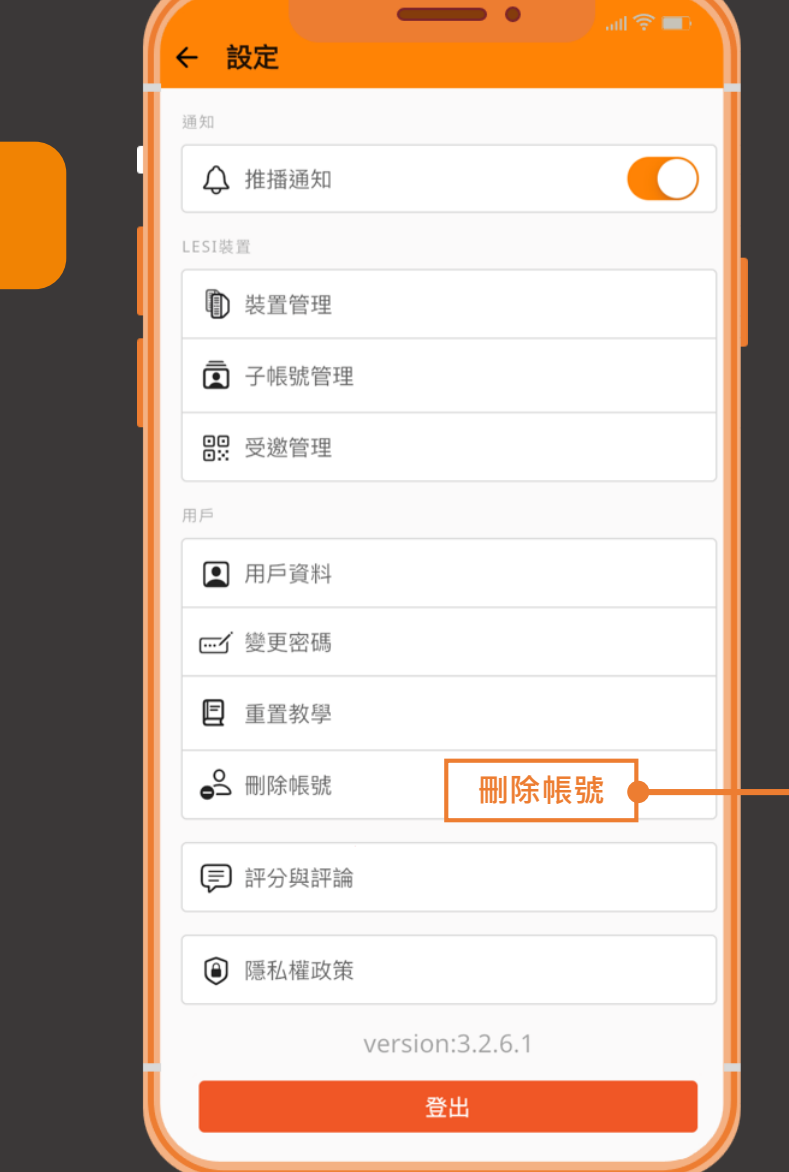

**設定**

\*

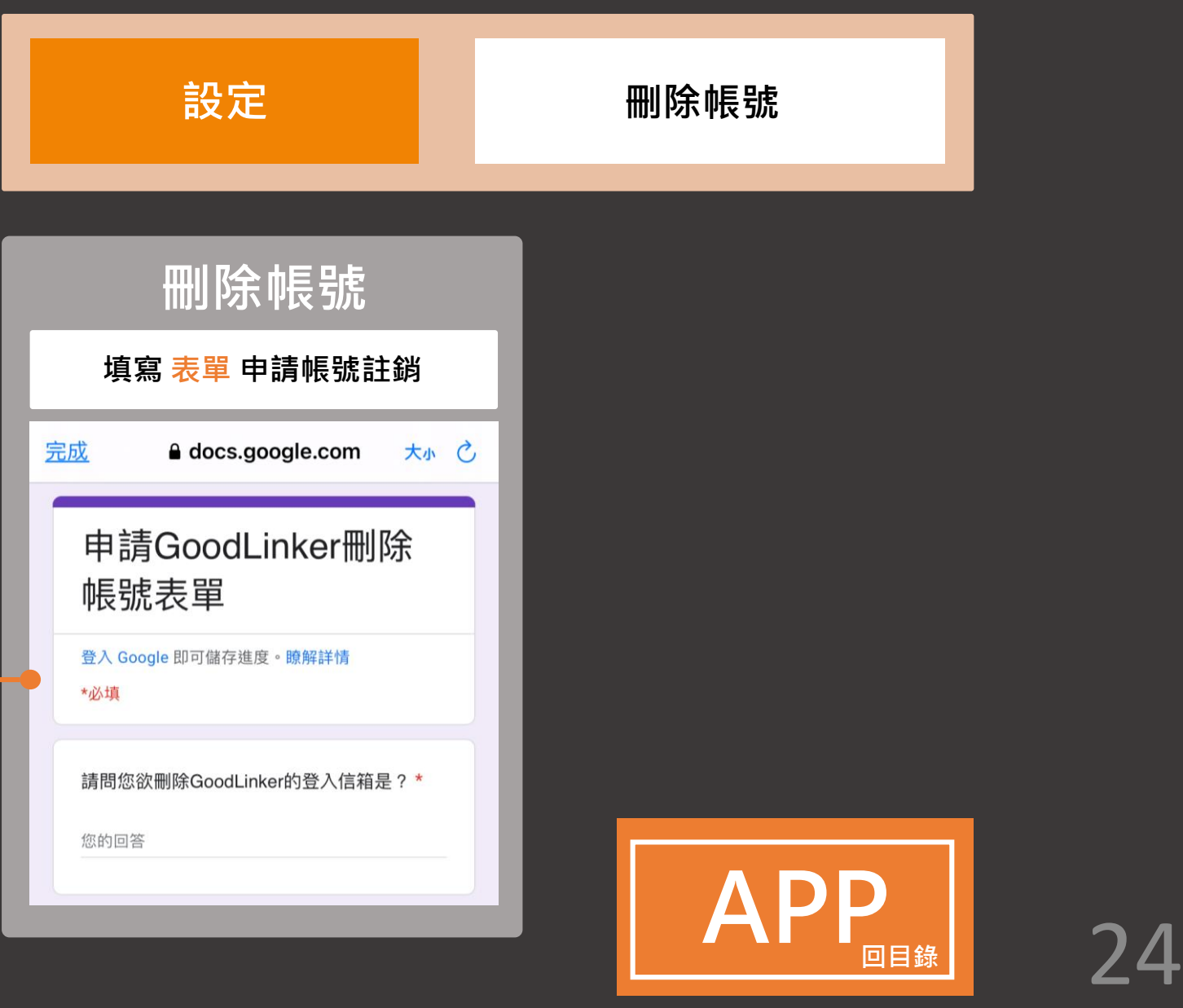

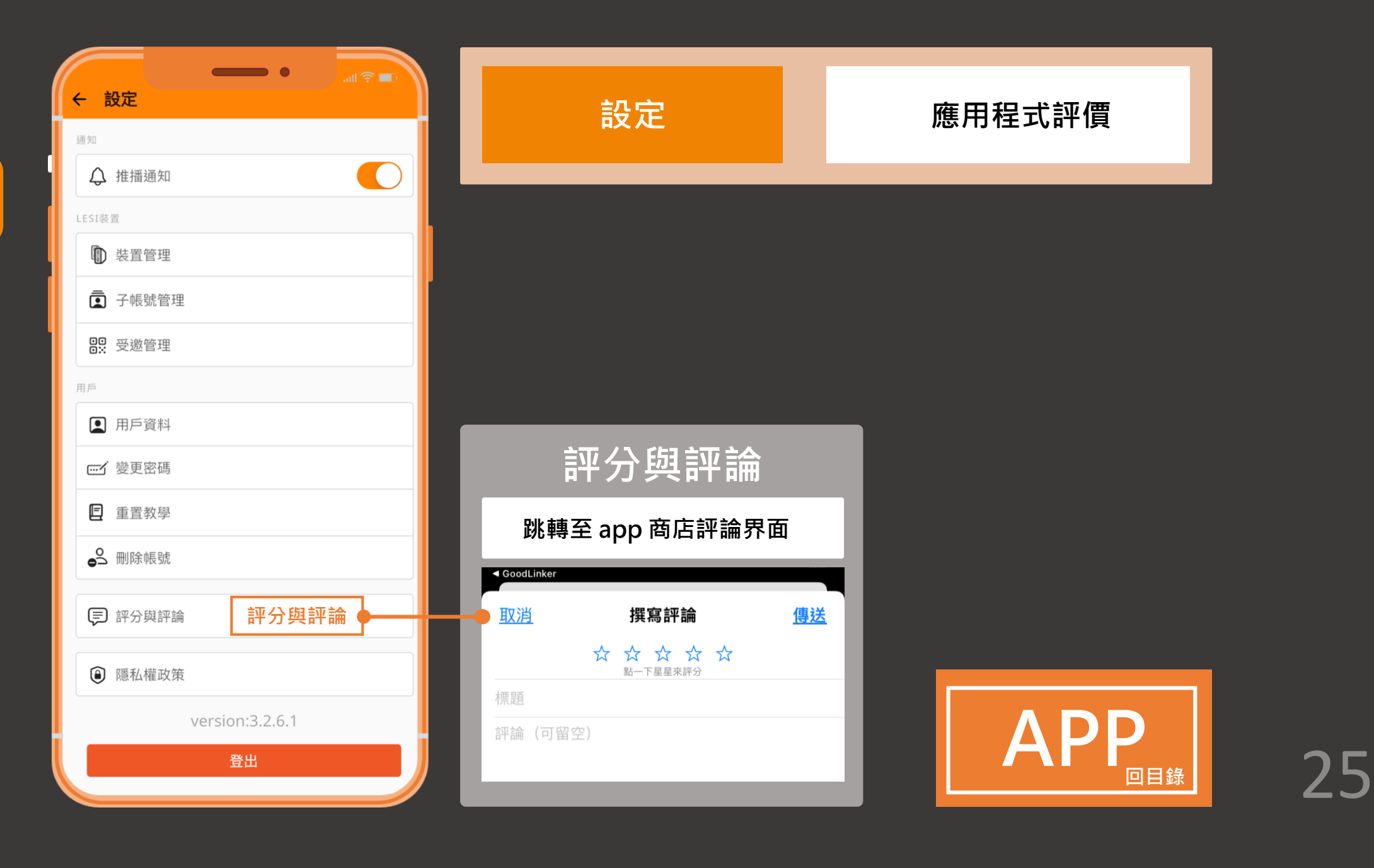

₩ **設定**

<span id="page-26-0"></span>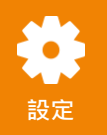

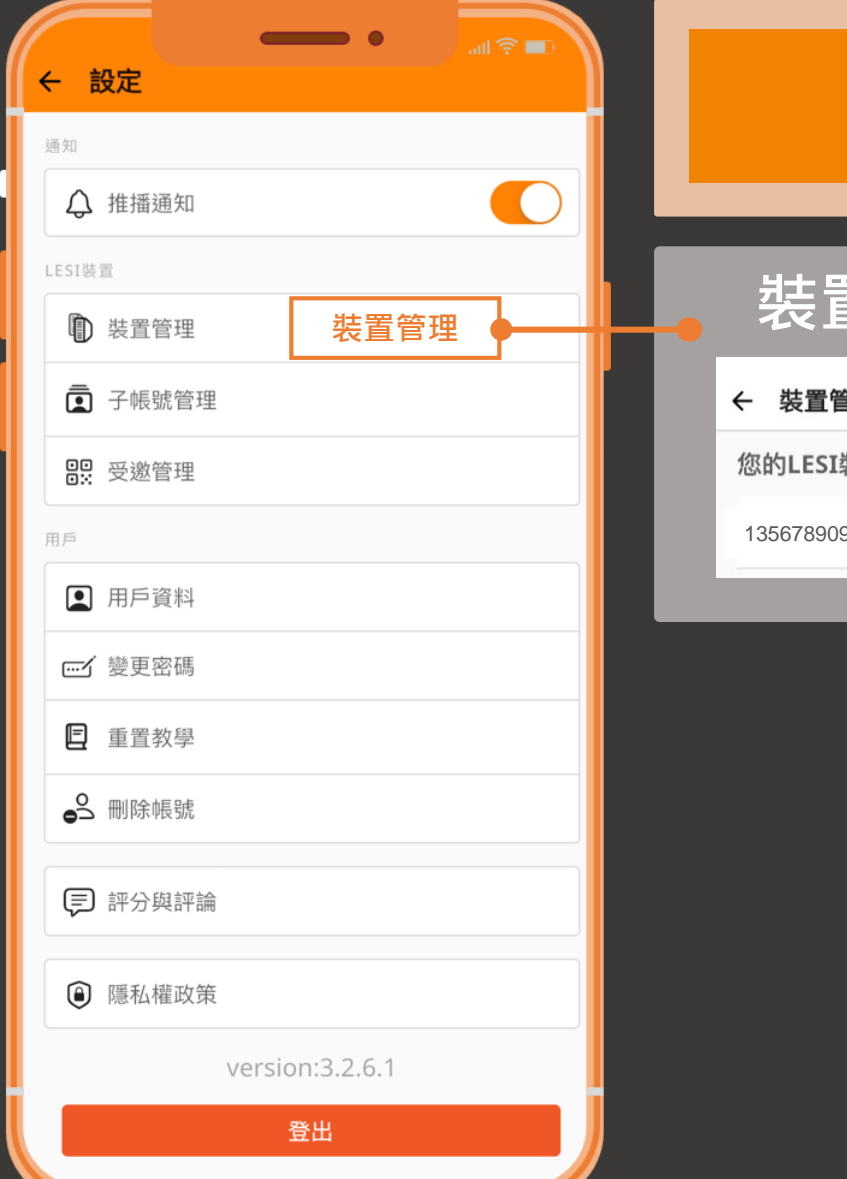

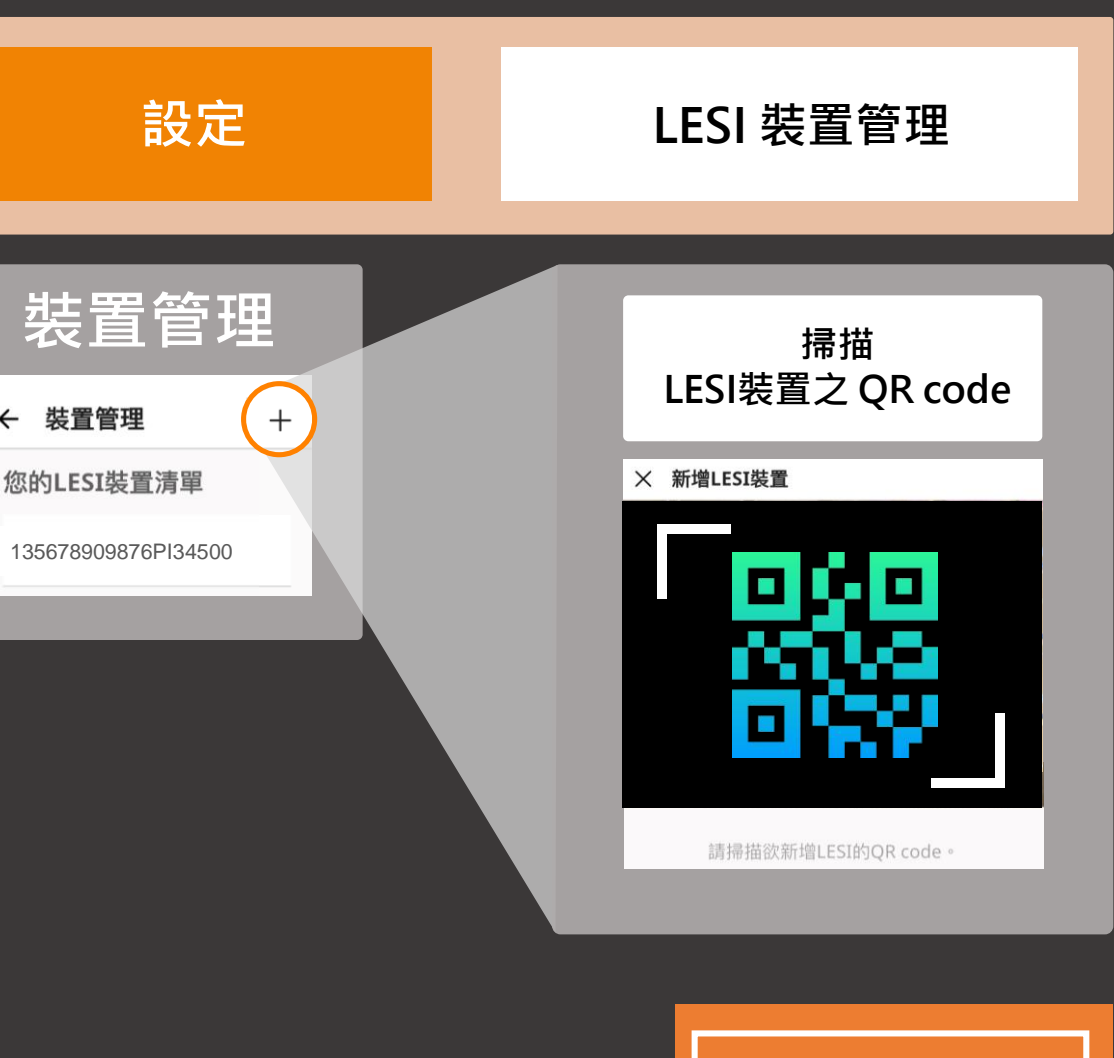

[APP](#page-1-0) 26

**回目錄**

<span id="page-27-0"></span>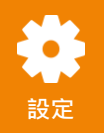

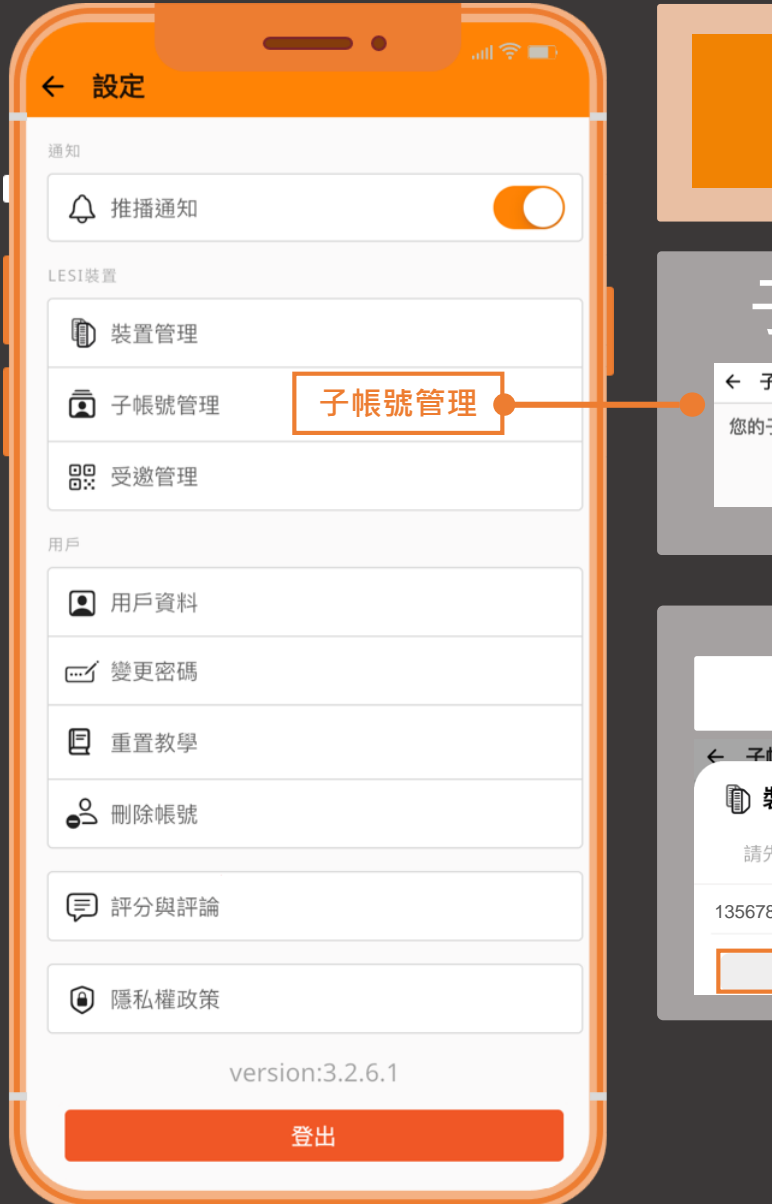

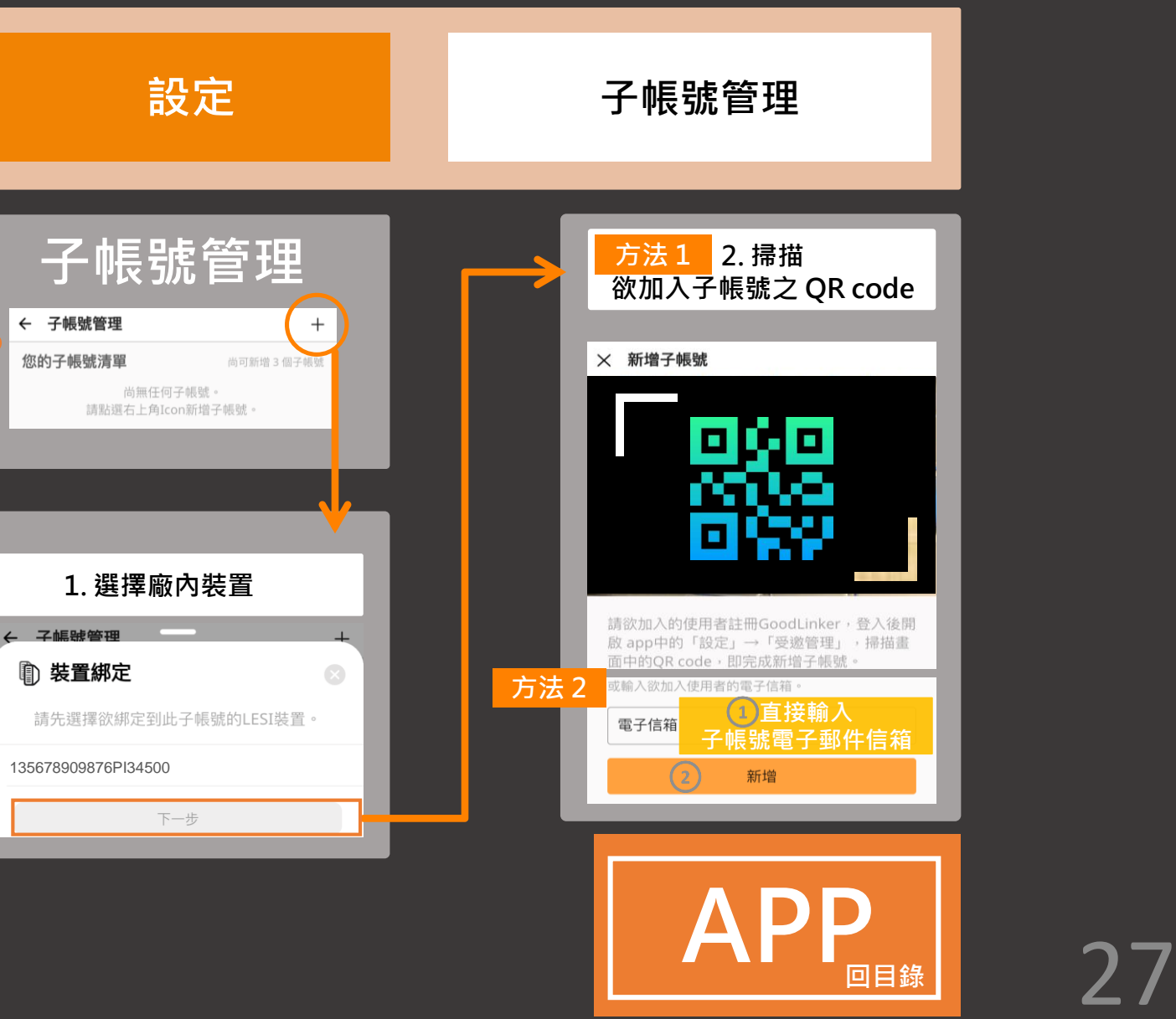

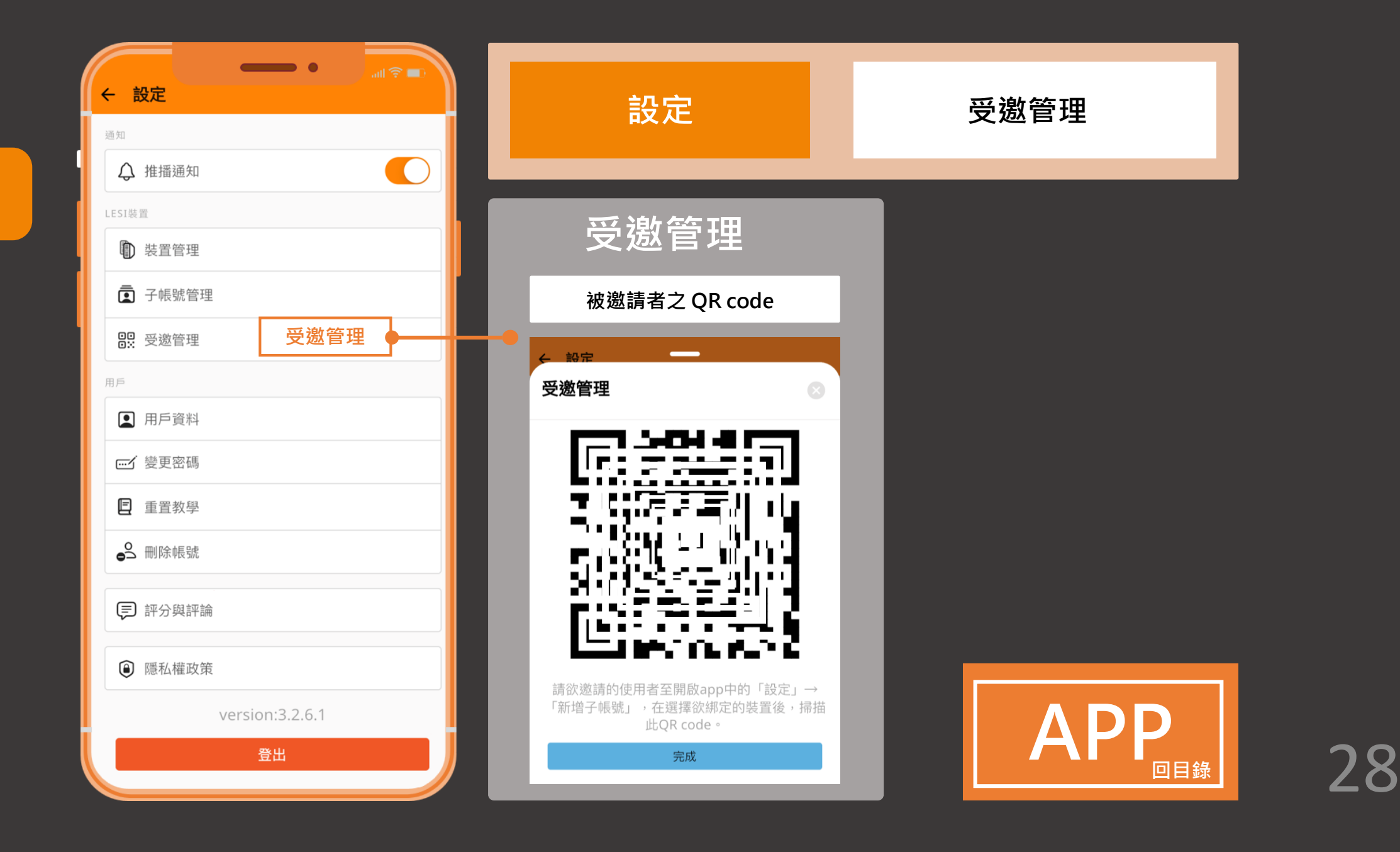

## **GoodLinker 企業雲端戰情室**

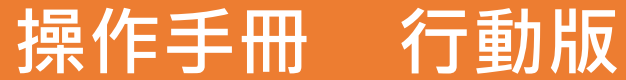

Update 2023.02.03

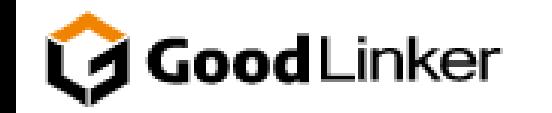

**V 3.2.8**

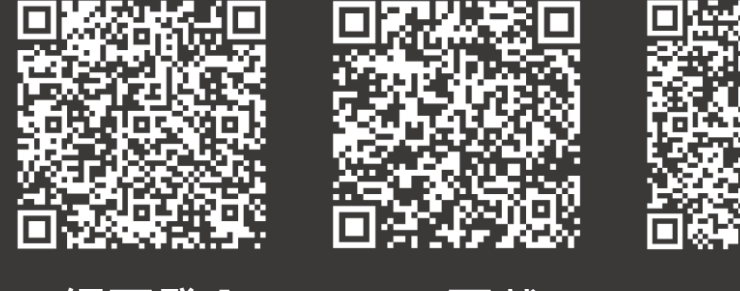

**網頁登入 IOS 下載 Android 下載**